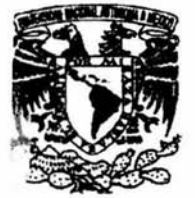

 $\mathbf{I}$ . 1  $\overline{\phantom{a}}$ ~

*t '* 

# UNIVERSIDAD NACIONAL AUTÓNOMA<br>DE MÉXICO

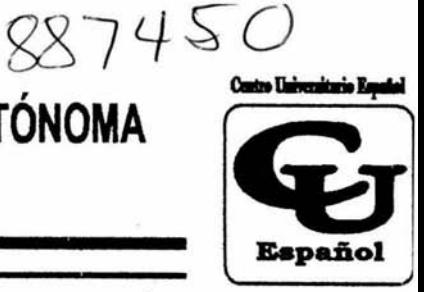

FACULTAD DE ESTUDIOS SUPERIORES CUAUTITLÁN

CENTRO UNIVERSITARIO ESPAÑOL Incorporación UNAM 8874

"Finanzas corporativas: Análisis financiero de un centro dermatológico en Acapulco, Gro."

> Trabajo de seminario Que para obtener el título de: Licenciado en Contaduria

Presenta: Heriberto García Díaz

Asesor: C.P. César Galo Ramírez Herrera.

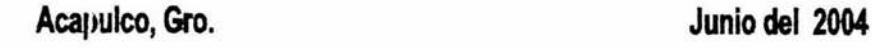

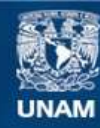

Universidad Nacional Autónoma de México

**UNAM – Dirección General de Bibliotecas Tesis Digitales Restricciones de uso**

# **DERECHOS RESERVADOS © PROHIBIDA SU REPRODUCCIÓN TOTAL O PARCIAL**

Todo el material contenido en esta tesis esta protegido por la Ley Federal del Derecho de Autor (LFDA) de los Estados Unidos Mexicanos (México).

**Biblioteca Central** 

Dirección General de Bibliotecas de la UNAM

El uso de imágenes, fragmentos de videos, y demás material que sea objeto de protección de los derechos de autor, será exclusivamente para fines educativos e informativos y deberá citar la fuente donde la obtuvo mencionando el autor o autores. Cualquier uso distinto como el lucro, reproducción, edición o modificación, será perseguido y sancionado por el respectivo titular de los Derechos de Autor.

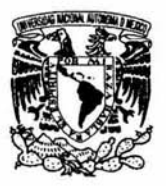

# UNIVERSIDAD NACIONAL AUTÓNOMA DE MÉXICO

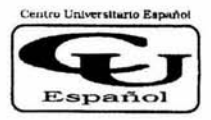

FACULTAD DE ESTUDIOS SUPERIORES **CUAUTITLÁN** 

CENTRO UNIVERSITARIO ESPAÑOL

#### C. DIRECTOR GENERAL DE INCORPORACIÓN Y REVALIDACIÓN DE ESTUDIOS, UNAM PRESENTE

Por este conducto, me permito comunicar a usted que ha sido terminado el Trabajo de Seminario de Finanzas Corporativas, con el tema: ANÁLISIS FINANCIERO DE UN CENTRO DERMATOLÓGICO EN ACAPULCO. GRO .. que presenta HERIBERTO GARCÍA DÍAZ con nº de expediente 98803775-1 para obtener el título de LICENCIADO EN CONTADURÍA

Se autoriza la impresión de este trabajo por considerase que reúne los requisitos necesarios para ser discutido en el EXAMEN PROFESIONAL

Acapulco, Gro., a 14 de junio de 2004

**FIRMA DEL SOLICITANTE** Vo. Bo. LIC. MA. DEL ROCIO UORRIN LOZANO **DIRECTORA TÉCNICA** 

C.P. CESAR GALO RAMÍREZ HERRERA ASESOR DEL TRABAJO DE SEMINARIO

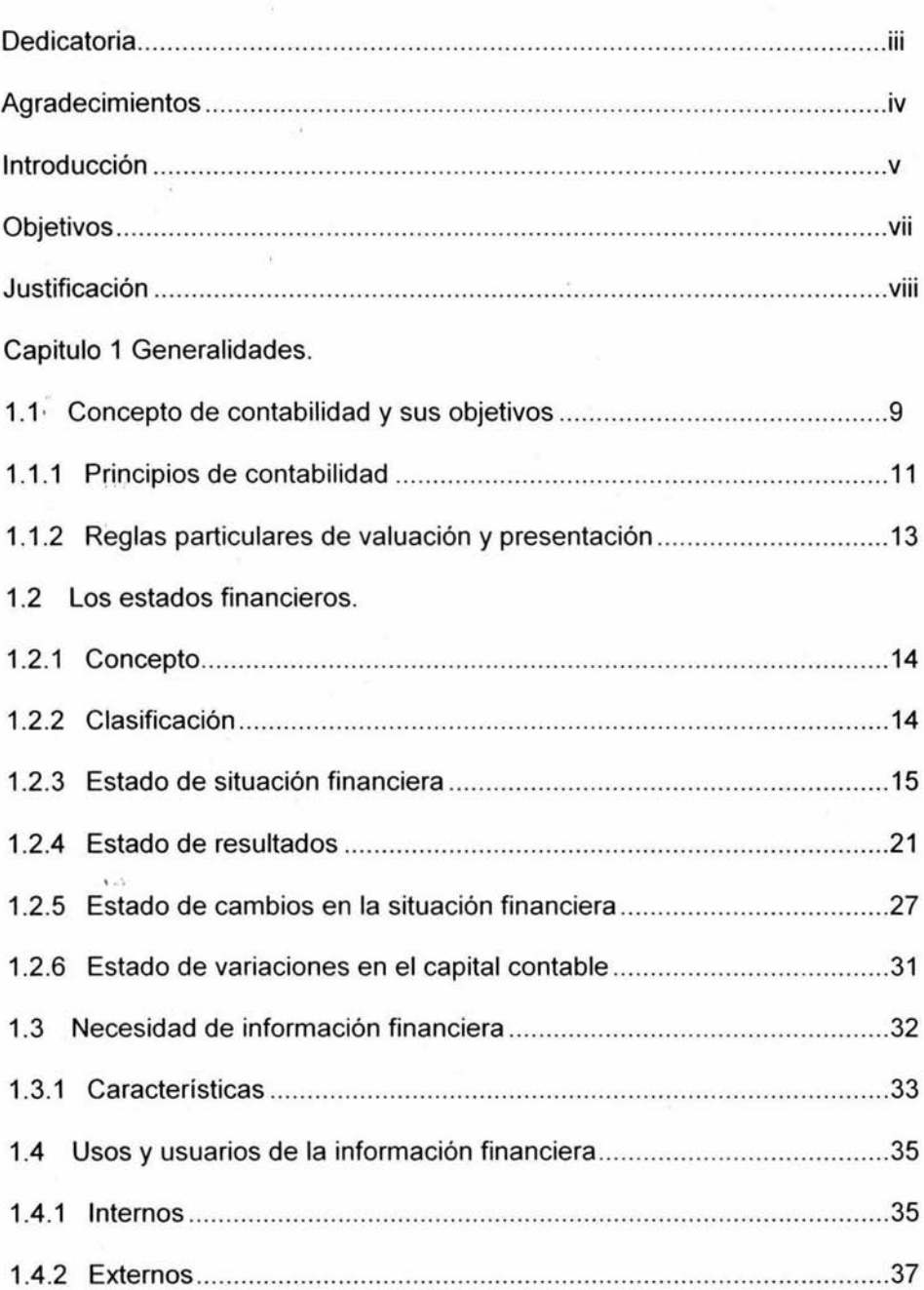

 $\bar{\tau}$ 

Índice

Capitulo 2 Análisis e interpretación de los estados financieros.

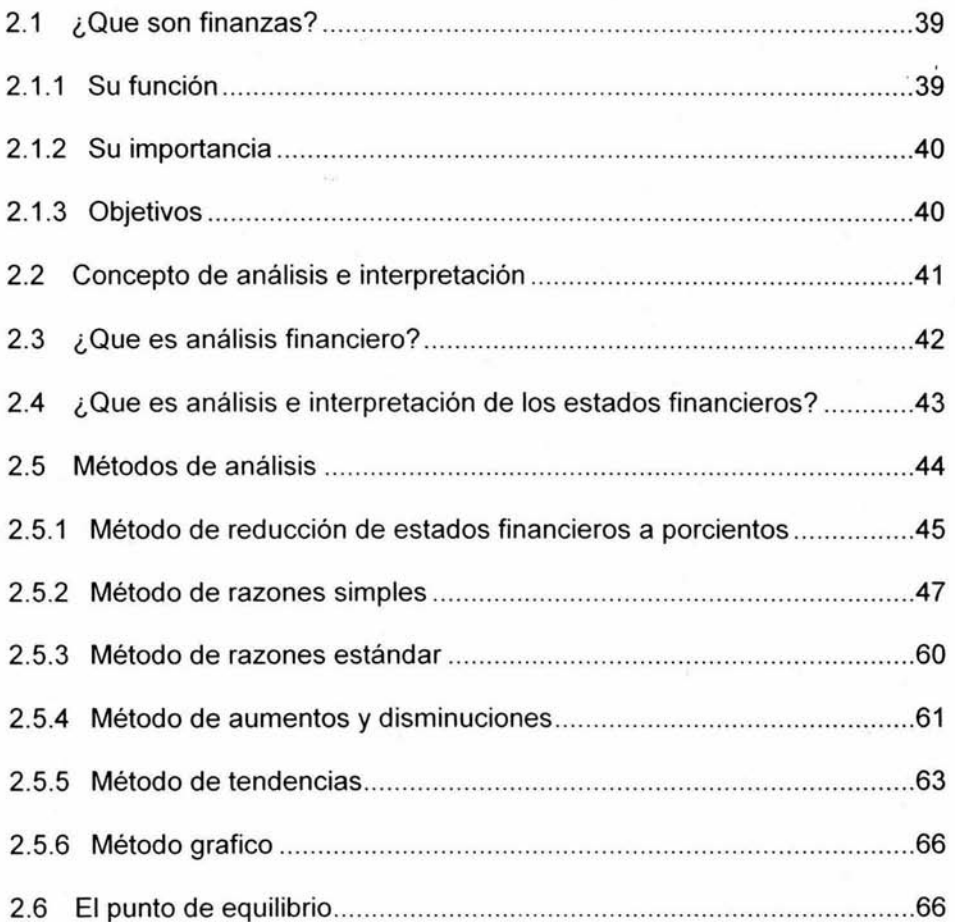

Caso practico. "Análisis financiero del Centro de Atención Dermatológica, S.A. de C.V. en Acapulco, Gro., para diagnosticar su situación financiera." ........ 69

Conclusiones ................................. .............. .. .... .............. ... .............. .. .. ........ 71

Bibliografía .... ................................ ........... .... ........... ............... ........ .. ............. 75

# **Dedicatoria**

A mis Padres, quienes con su confianza, cariño y apoyo, sin escatimar esfuerzo alguno, me han convertido en persona de provecho, ayudándome al logro de una meta más: mi carrera profesional.

Por compartir tristezas y alegrías, éxitos y fracasos, por todos los detalles que me han brindado durante mi vida como estudiante y por hacer de mi lo que soy ¡Gracias!.

 $3.17$ 

#### **Agradecimientos**

A todos aquellos catedráticos, que estuvieron a lo largo de toda la carrera compartiendo sus conocimientos, experiencias. A los catedráticos que intervinieron en el seminario de Finanzas Corporativas que compartieron su esfuerzo, conocimientos y experiencias en esta área para que aprendiéramos algo de ellos.

Agradezco a la Universidad Nacional Autónoma de México y al Centro Universitario Español por sacar adelante a gente productiva y encaminarlos a luchar contra la competencia intelectual gracias por la calidad profesional.

Gracias al C.P. Andrés Deloya Saldaña por asesorarme y aportar sus conocimientos en la realización del trabajo de seminario que presento.

iv

#### **Introducción**

El administrador Financiero puede encargarse de varias tareas relacionadas con el caminar de la empresa. Una de sus funciones es responsabilizarse de la elaboración de los análisis de los estados financieros de la empresa. Esta función requiere una estrecha relación con el departamento de contabilidad que nos proporciona los estados financieros . La liquidez a corto plazo, las inversiones en activos fijos y la estructura del capital son responsabilidades que asume un administrador financiero; por lo que el grado de especialización de las tareas del analista depende por lo general de las dimensiones de la empresa. Las compañías más importantes suelen contar con analistas especializados; en tanto que las mas pequeñas carecen de este servicio financiero.

El Licenciado en Contaduría por su capacidad técnica y conocimientos de los estados financieros puede auxiliar a las empresas en la tarea de administrar sus recursos monetarios y llevar a cabo sugerencias que procedan después de realizar un análisis de la situación financiera.

En el capitulo 1 se comentan los conceptos generales de la contabilidad y sus principios, así como un estudio de los estados financieros, ¿qué son? Y ¿cuáles son los principales?, además un estudio de la información financiera que nos

V

permite tener los elementos necesarios para poder comprender y utilizar la información que nos proporcionen los estados financieros .

En el capitulo 2 presento los aspectos más importantes para el análisis e interpretación de los estados financieros a través de diversos métodos de análisis.

Por último expondré un caso práctico donde identifico las deficiencias financieras, de un centro dermatológico denominado Centro de Atención Dermatológica, S.A. de C.V. recomiendo posibles soluciones que permitirán mejorar la situación de la empresa.

Considero que este trabajo les puede ser de gran utilidad a los estudiantes de contaduría, administración y a los profesionistas interesados en el tema de análisis financiero.

#### **Objetivos**

General:

> Diagnosticar la situación financiera de un centro dermatológico en Acapulco, Gro.

Específicos:

 $x + 4$ 

 $+ + 1$ 

- > Obtener a través de las razones financieras elementos necesarios que nos permitan tomar decisiones en cuanto a su rentabilidad, productividad, solvencia y estabilidad.
- > Determinar los porcentajes integrales con el objeto de estudiar la estructura financiera.
- > Verificar a través del método de aumentos y disminuciones el comportamiento financiero de la empresa.
- > Elaborar el estado de cambios en la situación financiera.

# **Justificación**

Este trabajo de investigación nace por la incertidumbre que hay hoy en día en los aspectos económicos y financieros que impactan a la estructura de las empresas. El análisis financiero es una herramienta que permite el diagnóstico de sus operaciones y el resultado de las mismas. En esta investigación obtendremos información que nos permita tomar decisiones adecuadas en los diferentes niveles de su estructura financiera; así como determinar en que estado se encuentra actualmente la misma. Con objeto de beneficiar a los dueños de negocios que crezcan y ofrezcan mayor número de empleos en este puerto.

# **CAPITULO 1**

# **GENERALIDADES**

1 . ·.

#### **1.1 Concepto de contabilidad** *y* **sus objetivos.**

A continuación se presentan diferentes acepciones de este término, de acuerdo con el pensamiento de diversos autores de la materia:

Para el CPT Tomás López Sánchez, Contabilidad es: "El análisis, clasificación y registro de los hechos y operaciones realizadas por una entidad, para informar respecto a: 1) Qué se hizo; 2) Cómo se hizo; 3) Qué resultado se obtuvo, y 4) A qué situación se llegó. Información necesaria para la toma de decisiones". (Contabilidad......XVIII.)

Para los C.P. Antonio y Javier Méndez Villanueva, es: "La técnica constituida por los métodos, procedimientos e instrumentos aplicables para llevar a cabo el registro, clasificación y resumen de los efectos financieros que provocan las operaciones que realiza la empresa, con el objeto de obtener la información necesaria para elaborar estados financieros". (Contabilidad. ... pág. 6.)

Para el IMCP, la Contabilidad Financiera es: "Una técnica que se utiliza para producir sistemática y estructuralmente información cuantitativa expresada en unidades monetarias, de las transacciones que realiza una entidad económica y de ciertos eventos económicos identificables y cuantificables que la afectan, con el objeto de facilitar a los diversos interesados, el tomar decisiones con relación a dicha entidad económica".

(principios .... pág. 8.)

En mi opinión cualquier entidad: almacenes de ropa, fábricas, discotecas,

Colegios, asilos, instituciones humanitarias, empresas públicas, clubes deportivos, funerarias, personas físicas en general, etc .. , requieren en mayor o menor medida, contar con un control de los recursos materiales que poseen, así como de información del estado que guardan los mismos, a una fecha o periodo determinados. La rama del conocimiento humano que proporciona la información y control financieros a las entidades, es: la contabilidad .

De acuerdo a las definiciones anteriores, podemos concluir lo siguiente:

- 1. La Contabilidad es una técnica. Esta aseveración es correcta ya que posee: métodos, procedimientos, principios, criterios, reglas, instrumentos y terminología desarrollados en esta rama del conocimiento.
- 2. Registra las operaciones económico-financieras de una entidad. Al aplicarse la técnica contable de manera lógica, con conocimientos y habilidad, producirá con el mínimo del tiempo, costo y esfuerzo un resultado satisfactorio en el registro de las operaciones de las empresas (seguimiento del proceso contable), pues les dará un control sobre ellas y sus efectos.
- 3. Produce información financiera básica para la Toma de Decisiones. El haber cumplido con el proceso contable, produce a las entidades información útil y confiable que queda plasmada en los estados financieros de manera condensada, y que ayuda a los directivos de la misma, a minimizar el riesgo en la toma de decisiones . ...

Los objetivos básicos que la contabilidad persigue, son dos:

- 1. Controlar todas las operaciones financieras realizadas por las entidades.
- 2. Informar sobre los efectos que las operaciones practicadas, han producido a las finanzas de la empresa.

## **1. 1. 1 Principios de contabilidad.**

Los principios de contabilidad son enunciados que determinan las bases de observancia obligatoria para los contadores públicos, y que afectan, tanto a los procedimientos de registro, como a las técnicas de información financiera.

Clasificación de los principios de contabilidad generalmente aceptados.

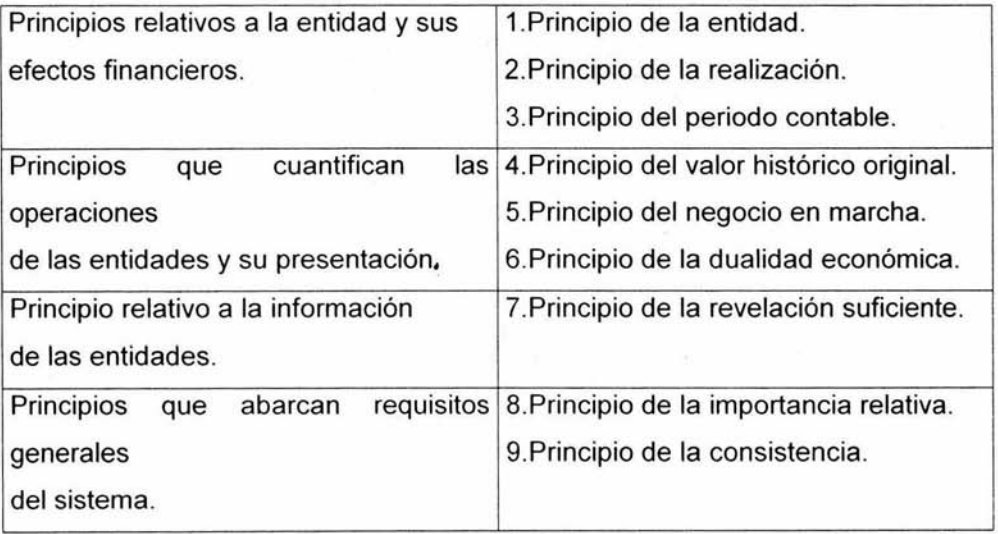

- a) Principios relativos a la entidad y sus efectos financieros.
	- 1. Entidad. Señala que la personalidad de una entidad, es totalmente independiente de la de sus propietarios, por lo que sus estados financieros sólo incluirán bienes, derechos, valores y obligaciones de la misma.
	- 2. Realización. Señala que las operaciones deben ser registradas, cuando: a) ha realizado transacciones con otros entes económicos; b) cuando se tengan transformaciones internas que modifiquen la estructura de sus recursos o sus

fuentes, y c) cuando hayan ocurrido eventos económicos externos a la entidad o derivado de sus operaciones, y que sus efectos puedan ser cuantificados razonablemente, en unidades monetarias.

- 3. Periodo contable. Señala la necesidad de elaborar información financiera, en periodos regulares y convencionales (mensuales, anuales), con la finalidad de poder conocer la situación financiera y los resultados de operación de las entidades.
- b) Principios que cuantifican las operaciones de las entidades y su presentación:
	- 4. Valor Histórico Original. Indica que las operaciones económicas que la contabilidad valúa, se registrarán de acuerdo al precio pactado de la operación, o su equivalente, o la estimación razonable que se haga de ellos al momento de su realización contable.
	- 5. Negocio en Marcha. Establece que salvo evidencia en contrario, las entidades se entienden en existencia permanente, por lo tanto, la información que genera, corresponde a las operaciones practicadas en su vida normal y no en periodos que indiquen su futura desaparición: o sea, que estén en proceso de liquidación.
	- 6. Dualidad Económica. Indica que toda operación practicada, produce a la entidad que la realizó, una acción y una reacción en la misma intensidad, pero en sentido inverso.
- c) Principio relativo a la información de las entidades:

 $1.1$ 

7. Revelación Suficiente. Indica que la información contable que se muestre en los estados financieros, debe contener de manera clara y comprensible, todo lo necesario para poder evaluar sus resultados de operación y su situación financiera.

- d) Principios que abarcan requisitos generales del sistema:
	- 8. Importancia Relativa. Señala que la información de los estados financieros, debe mostrar los aspectos importantes de la entidad, susceptibles de cuantificarse en dinero. Las operaciones de importancia menor, en cuanto a su monto no deben de ser tratadas rigurosamente a los señalamientos de los principios de contabilidad .
	- **9.** Consistencia. Indica que la información contable debe obtenerse a través de los mismos principios y reglas particulares de cuantificación, para que por medio de la comparación de los estados financieros, propios y de otras empresas, se conozca su evolución y su posición relativa. 1

#### **1.1.2 Reglas particulares de valuación** *y* **presentación.**

Son la especificación individual y concreta de los conceptos que integran los estados financieros. Se dividen en : reglas de valuación y reglas de presentación.

Las primeras se refieren a la aplicación de los principios y a la cuantificación de los conceptos específicos de los estados financieros.

Las segundas se refieren al modo particular de incluir adecuadamente cada concepto en los estados financieros.<sup>2</sup>

<sup>&</sup>lt;sup>1</sup> IMCP, Boletín B-1, de los principio de contabilidad generalmente aceptados.

 $<sup>2</sup>$  IMCP. Boletín A-1, .Pág., 7</sup>

#### **1.2 Los estados financieros.**

#### **1.2.1 Concepto.**

Los estados financieros son documentos elaborados, mediante la técnica contable, en donde se presenta en números (unidades monetarias) y palabras, aspectos relativos a la situación financiera , los resultados de operación u otro aspecto financiero de las entidades que los formularon, a una fecha o periodo determinados.

De acuerdo con el Boletín 8-1, de los principios de contabilidad , "objetivos de los estados financieros", los estados financieros básicos son aquellos que presentan información relativa a la situación financiera de las empresas, sus resultados y los cambios que han sufrido sus recursos y sus fuentes, en una fecha o periodo determinados.

#### **1.1.2 Clasificación.**

 $\cdot$ , , ,

Estado de Situación Financiera o Balance General. Documento que a una fecha determinada, informa sobre los recursos, obligaciones y patrimonio de una entidad.

Estado de Resultados o Estados de Pérdidas y Ganancias. Documento que informa sobre el resultado obtenido por una entidad en un periodo determinado, de operaciones a través de comparar los productos y los gastos que éstas le ocasionaron.

Estado de Cambios en la Situación Financiera. Documento que muestra en pesos de poder adquisitivo de la fecha del balance, los recursos generados o utilizados en la operatividad de la empresa, así como los cambios principales, ocurridos en su estructura financiera y su reflejo final en el efectivo e inversiones temporales en un periodo determinado.

Estado de Variaciones en el Capital Contable. Documento que muestra las modificaciones, que ha tenido la inversión de los propietarios de una entidad en un periodo determinado.

Todo estado financiero presenta una estructura definida en su presentación, la cual contempla los apartados siguientes:

- *¡,;,.* Encabezado. Comprende: el nombre de la empresa, la denominación del estado financiero que se trate y la fecha o periodo que abarca.
- *¡,;,.* Cuerpo o Texto. Comprende: las cuentas, rubros o conceptos integrantes del estado financiero, así como sus importes monetarios.
- $\triangleright$  Pie. Comprende: los nombres, firmas y puestos de las personas responsables de la elaboración, revisión y autorización de los estados financieros, etc. $3$

# **1.1.3 Estado de situación financiera.**

El estado de situación financiera o balance general, es el estado financiero aplicable a cualquier entidad, que muestre en unidades monetarias y , a una fecha determinada, sus recursos, deudas y patrimonio.

 $3$  IMCP.

#### **\*Elementos que lo integran.**

 $\,$ , , , ,

Los elementos que integran el estado de situación financiera, son: los recursos, las deudas y el patrimonio de la entidad, cuya situación financiera se presenta en el mismo. Estos elementos tienen, dentro de la técnica contable, una terminología definida, y así tenemos que:

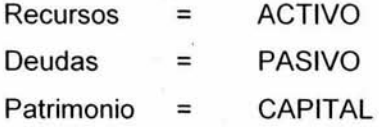

Se entiende por el término Activo, el conjunto de recursos (bienes, derechos y servicios} propiedad de una entidad.

El término Pasivo, representa el conjunto de obligaciones (deudas) a favor de terceras personas ajenas a la entidad, quienes proporcionaron recursos en calidad de préstamo a la misma.

El término Capital, es el patrimonio con que los propietarios han contribuido con la entidad para iniciar y continuar sus operaciones.

En mi opinión, ya se ha establecido que cualquier entidad: sea física o moral, lucrativa, pública, privada o mixta, posee recursos y realiza operaciones, que constantemente los afectan, aumentándolos y disminuyéndolos.

Estas requieren de información financiera que le indique en detalle, la situación que guardan su Activo, Pasivo y Capital a una fecha determinada, como consecuencia de todas las operaciones realizadas hasta entonces. Esta necesidad la satisface un estado financiero en particular: el estado de situación financiera o balance general.

El estado de situación financiera o balance general, se elabora en cualquier entidad pues no es exclusivo de algún tipo de ella.

El Balance General debe de contener los datos siguientes:

#### **Encabezado.**

- > Nombre de la entidad que lo elabora.
- *);;>-* Indicación de ser Estado de Situación Financiera.
- *);;>-* La fecha de su formulación .

#### **Cuerpo.**

- $\triangleright$  Las cuentas del Activo y sus valores correspondientes.
- **>** Las cuentas del Pasivo y sus valores correspondientes.
- $\triangleright$  Las cuentas de Capital Contable y sus valores correspondientes.

#### **Pie.**

- *);;>-* Los nombres, firmas y puestos de las personas que lo elaboran, autorizan y revisan.
- *);;>-* Las notas aclaratorias.
- <sup>~</sup>Cuentas que aunque de momento, no afectan la situación financiera de la entidad, podrían a futuro llegar a afectarla (cuentas de orden)

Por su presentación:

#### **En Forma de Cuenta.**

La forma más difundida de presentación del estado de situación financiera es la horizontal o en forma de cuenta. Esta representación tiene como fundamento la ecuación contable básica: Activo = Pasivo + Capital. La distribución de los elementos del Balance, en esta forma, presenta, del lado izquierdo del formato, a todas las cuentas que conforman el Activo de la entidad y en el lado derecho, las cuentas que integran su Pasivo y Capital.

#### **En Forma de Reporté.**

La presentación del balance en forma de Reporte, tiene como fundamento la igualdad siguiente: Activo - Pasivo = Capital Contable. La distribución de sus elementos, contempla en primer término, a todas las cuentas que integran el Activo de la entidad, posteriormente se presentan los elementos que componen su Pasivo, por diferencia aritmética se obtiene el Capital Contable.

#### **Clasificación de los Elementos del Balance.**

ACTIVO<sup>III</sup>

**Circulante** 

No circulante

A Corto Plazo

PASIVO

**l .. ',** 

A Largo Plazo

CAPITAL CONTABLE

Capital o Capital Social Reservas de Capital Utilidades o Pdas. Acumuladas Utilidad o Pda. del Ejercicio

El Activo Circulante contiene a los recursos productores de ingresos de las entidades y que por lo tanto, poseen mayor grado de disponibilidad, ya que en el corto plazo (periodo menor de 1 año) convierten su valor a dinero. Como ejemplo de ello y considerando el grado de disponibilidad, tenemos:

- 1. Caja.
- 2. Bancos.
- 3. Acciones y Valores.
- 4. Clientes.
- 5. Documentos por cobrar.
- 6. Deudores Diversos.
- 7. Mercancías o almacén.
- 8. Pagos anticipados a Corto Plazo (rentas, intereses, propagandas, papelería y útiles, primas de seguros, etc.)
- 9. IVA Pagado Acreditable.

El Activo no Circulante y el Activo Intangible concentra aquellos recursos que presentan menor grado de convertibilidad de su valor a dinero, en un plazo menor a un año, se tienen así los bienes que la empresa adquiere con la finalidad de usar y no de comerciar, como ejemplos de estos recursos se tiene :

- 1. Terrenos.
- 2. Edificios.
- 3. Equipos de Oficina o Mobiliario y Equipo.
- 4. Equipo de Reparto.
- 5. Equipo de Transporte.
- 6. Maquinaria.
- 7. Pagos anticipados cuya vigencia sea superior a un año (Gastos de Organización, Gastos de Instalación, etc.).
- 8. Patentes y Marcas.

**El** Pasivo a Corto Plazo concentra a aquellas deudas con mayor grado de exigibilidad, es decir, las de vencimiento menor de un año. Como ejemplo de estas obligaciones, tenemos:

- **1.** Proveedores.
- 2. Préstamos Bancarios a Corto Plazo.
- 3. Documentos por Pagar.
- **4.** Acreedores Diversos.
- 5. Dividendos por Pagar.
- 6. Impuestos por Pagar.
- 7. ISR por Pagar.
- 8. **PTU** por Pagar.

 $\,$ ,  $\,$ ,  $\,$ ,  $\,$ ,  $\,$ ,  $\,$ ,  $\,$ ,  $\,$ ,  $\,$ ,  $\,$ ,  $\,$ ,  $\,$ ,  $\,$ ,  $\,$ ,  $\,$ ,  $\,$ ,  $\,$ ,  $\,$ ,  $\,$ ,  $\,$ ,  $\,$ ,  $\,$ ,  $\,$ ,  $\,$ ,  $\,$ ,  $\,$ ,  $\,$ ,  $\,$ ,  $\,$ ,  $\,$ ,  $\,$ ,  $\,$ ,  $\,$ ,  $\,$ ,  $\,$ ,  $\,$ ,  $\,$ ,

- 9. IVA Retenido por Pagar.
- 1 O. Cobros Anticipados (intereses y rentas a corto plazo).

**El** Pasivo a Largo Plazo contempla a todas las obligaciones cuyo vencimiento supera el término de un año, es decir, aquellas que para la entidad tienen un grado menor de exigibilidad. Dentro de esta clasificación tenemos los conceptos siguientes:

- 1. Hipotecas por Pagar o Acreedor Hipotecario.
- 2. Documentos por Pagar a Largo Plazo.
- 3. Préstamos Bancarios a Largo Plazo.
- **4.** Obligaciones por Pagar.
- 5. Cobros Anticipados con vigencia mayor a un año.

Respecto al Capital Contable, éste se clasifica de la siguiente manera:

- **1.** Capital o Capital Social.
- 2. Reservas de Capital.
- 3. Utilidad o Pérdidas de ejercicios anteriores (acumuladas).
- 4. Utilidad o Perdida del Ejercicio.

#### **1.2.4 Estado de Resultados.**

Es un documento que muestra los resultados obtenidos por la empresa en determinado periodo como consecuencia de sus operaciones. 4

**\*Elementos que lo integran:** De acuerdo al Boletín 8-3: Estado de resultados del IMCP, los elementos que integran a este estado son:

- a) Los ingresos.
- b) Los costos.
- c) Los gastos.
- d) Las ganancias.
- e) Las pérdidas.
- f) La utilidad o pérdida neta.

Tenemos como ingresos, cualquier operación practicada en un periodo, cuyos efectos aumenten el capital contable a través de la generación de una utilidad neta, la cual será resultado de un incremento en activos o disminución de pasivos. Estos deben ser, consecuencia de las operaciones propias del giro de las entidades.

Los costos significa el importe de los recursos que se entregan o prometen entregar, a cambio de obtener un bien o servicio. Para que las entidades puedan generar ingresos, necesariamente tienen que incurrir en costos.

<sup>&</sup>lt;sup>4</sup> Anzures Maximino, "Contabilidad General", pp.9.

El elemento gastos, son las operaciones efectuadas en un periodo contable, y se reflejan en una disminución de activos o aumento de pasivos, afectando a la utilidad neta de las entidades. Estos al igual que los ingresos deben ser consecuencia de las operaciones propias del giro de quienes los llevan a cabo y deben reconocerse en el periodo en el que ocurren.

Las *ganancias* son los ingresos netos que surgen de las operaciones, efectuadas por las entidades. A su vez, los ingresos netos nacen de la diferencia aritmética entre los ingresos brutos y los costos correspondientes, incurridos en un periodo determinado.

A su vez. Los gastos netos, son el resultado de tener ingresos inferiores a sus correspondientes gastos, lo cual el resultado de estas operaciones dan lugar a las pérdidas.

La utilidad o pérdida neta es el resultado final, que obtiene una entidad, después de confrontar todos sus ingresos, costos y gastos incurridos en un periodo determinado. 5

# ·" **\*Terminología contable.**

'

**Ventas totales:** Son el valor total de las mercancías entregadas a los clientes, vendidas al contado o a crédito.

**Devoluciones sobre ventas:** Son el valor de las mercancías que los clientes devuelven porque no les satisfacen en calidad, precio, estilo, color, etc..

**Rebajas sobre ventas:** Son el valor de las bonificaciones que sobre el precio de venta de las mercancías se concede a los clientes por algún defecto en las

22

<sup>&</sup>lt;sup>5</sup> Enrique Paz Zavala, "Introducción a la Contaduría" Edit., ECAFSA, Capitulo 5.

mismas, porque sean de menor calidad que la convenida, por atraer nuevos clientes o conservar a los ya existentes.

**Descuentos sobre ventas:** Son las bonificaciones que se conceden a, los clientes por pagar éstos, las mercancías adeudadas, antes del plazo estipulado. **Compras:** Son el valor de las mercancías adquiridas, ya sea al contado o a crédito.

**Gastos de compra:** Son todos los gastos que se efectúan para que las mercancías adquiridas lleguen a su destino (fletes y acarreos, derechos aduanales, seguros, etc.).

**Devoluciones sobre compras:** Son el valor de las mercancías devueltas a los proveedores, porque no satisfacen en calidad, precio, color, estilo, etc.

**Rebajas sobre compras:** Son el valor de las bonificaciones que sobre el precio de compra de las mercancías nos conceden los proveedores cuando éstas tienen algún defecto o son de mala calidad.

**Descuentos sobre compras:** Son las bonificaciones que los proveedores nos conceden por liquidar nuestra deuda antes de lo convenido.

**Inventario inicial:** Es el valor de las mercancías que se tienen en existencia al iniciar un ejercicio contable.

**Inventario final:** Es el valor de las mercancías existentes al terminar el ejercicio.

**Gastos de venta o directos:** Son todos los gastos que tienen relación directa con la promoción, realización y desarrollo del volumen de las ventas (propaganda y publicidad, comisiones , etiquetas y envolturas, etc.).

**Gastos de administración o indirectos:** son todos los gastos que tienen como función el sostenimiento de las actividades destinadas a mantener la dirección y administración de la empresa, y que solo de un modo indirecto están relacionados con la operación de vender. (papelería y útiles, correos y telégrafo, sueldo del gerente, sueldo del contador, etc.).

**Gastos y productos financieros:** Son las perdidas y utilidades que provienen de las operaciones financieras.(intereses, comisiones bancarias, etc.).

23

Otros gastos y productos: Son las perdidas o utilidades que provienen de operaciones que no constituyen la actividad o el giro principal del negocio (perdida o utilidad en venta de activo fijo, comisiones cobradas, dividendos de acciones, etc.). <sup>6</sup>

En la elaboración del estado de resultados, la técnica contable ha desarrollado una serie de fórmulas, que cristalizan con la utilidad o pérdida neta de una entidad en un periodo determinado.

- 1. VENTAS NETAS: Ventas totales menos devoluciones, rebajas y descuentos sobre ventas.
- 2. COMPRAS TOTALES: Compras más gastos de compra.
- 3. COMPRAS NETAS: Compras totales menos devoluciones, rebajas y descuentos sobre compras.
- 4. COSTO DE VENTAS: Inventario inicial más compras netas, menos inventario final.
- 5. UTILIDAD BRUTA: Ventas netas menos costo de ventas.
- 6. UTILIDAD O PERDIDA EN OPERACIÓN: Utilidad bruta menos los gastos de operación (gastos de venta más gastos de administración).
- 7. UTILIDAD O PERDIDA EN OPERACIONES CONTINUAS ANTES DE ISR Y PTU: Utilidad o pérdida en operación más la suma algebraica de los ingresos y gastos de la sección de no operación (gastos financieros, otros gastos, productos financieros y otros productos).
- *8.* UTILIDAD O PERDIDA POR OPERACIONES CONTINUAS: Utilidad o pérdida en operaciones continuas antes de ISR y PTU menos el mismo ISR y PTU.

<sup>6</sup> Elías Lara Flores, "Primer Curso de Contabilidad" Edit. Trillas, Capitulo 7.

# **\*Su presentación.**

La presentación de este estado, se hace básicamente de dos formas: analítica o condensada. La primera contempla a detalle, a todas las operaciones que intervinieron en un periodo determinado para obtener la utilidad o pérdida neta que en el se muestra; la segunda en cambio, muestra sólo los rubros o renglones que originaron el resultado. (véase figura 1.1 ).

# **Figura 1.1**

#### "E", SA

Estado de Resultados al 31 de diciembre del 200X

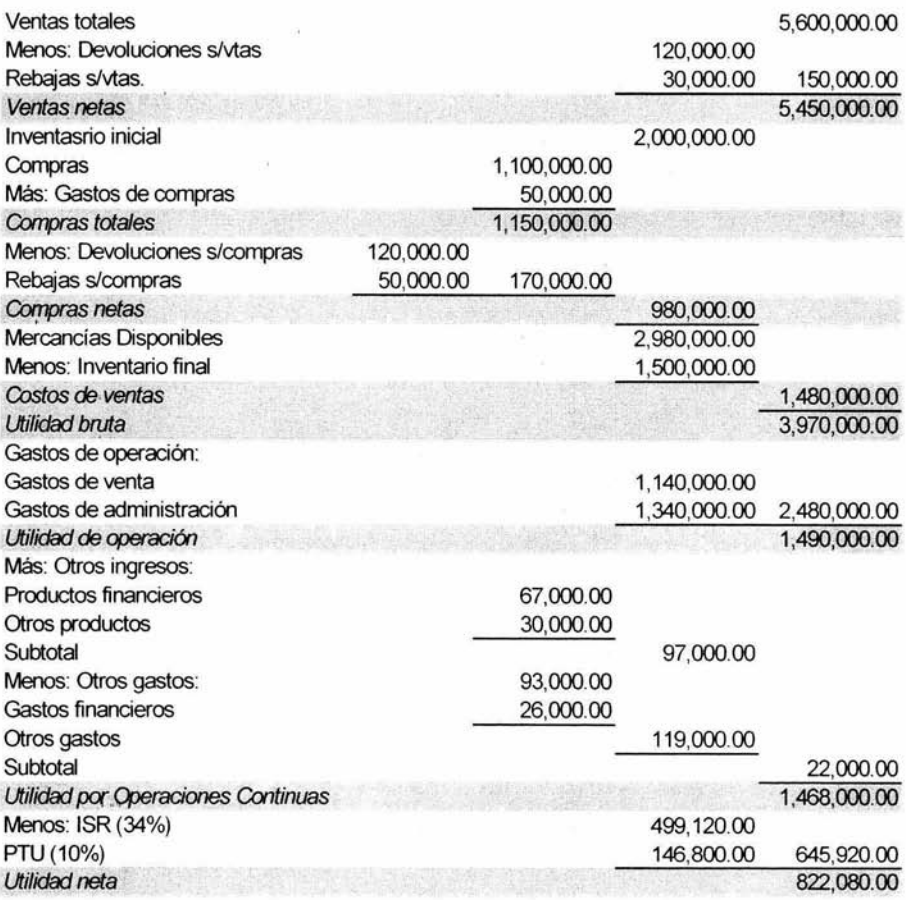

C.P. Estela Durán L. **Contador** 

Lic. Omega Lozada G. Gerente General

El estado de resultados y el de situación financiera o balance general, están íntimamente relacionados entre sí, por un elemento común: la utilidad o pérdida neta del ejercicio, el cual es el resultado final del primero de ellos y forma parte también del balance general, en donde aparece dentro del apartado del capital contable, haciendo posible la ecuación contable de A= P + CC.

#### 1.2.5 Estado de cambios en la situación financiera (ECSF).

No existe un concepto generalmente aceptado que defina al estado de cambios en la situación financiera que se estableció en lugar del tradicional estado de origen y aplicación de recursos. Conforme al boletín 8-12 el ECSF es un" estado financiero básico que muestra en pesos constantes los recursos generados o utilizados en la operación, los cambios principales ocurridos en la estructura financiera de la entidad y su reflejo final en el efectivo e inversiones temporales a través de un periodo determinado". Por pesos constantes: se entiende pesos del mismo poder adquisitivo a la fecha del balance.

#### \*Objeto y Utilidad Práctica.

Tiene por objeto presentar en forma lógica las dos fuentes de recursos, ajenos y propios, de una empresa, en un periodo determinado; mostrando en forma adecuada los canales a través de los cuales se obtuvieron tales recursos, así como la aplicación que se hizo de ellos.

A menudo sucede que el estado de resultados muestra que las operaciones practicadas en un periodo determinado produjeron utilidades, que pueden ser consideradas como atractivas, pero su balance indica que se carece de efectivo suficiente para pagar dividendos o para hacer frente a las obligaciones contraídas por la empresa. Por tanto, se considera como no satisfactoria la situación financiera de esa empresa, debido a que tal situación guarda relación estrecha con su capacidad de pago.

Una empresa puede operar año tras año con utilidades y sin embargo, tener una situación financiera cada vez más raquítica y desequilibrada, debido a la insuficiencia de capital o a la inadecuada distribución financiera de éste.

Este estado deja ver un panorama claro de los recursos obtenidos de la utilidades netas y de los recursos obtenidos de pasivos, es particularmente útil para los empresarios que ordinariamente observan que a pesar de haber obtenido utilidades suficientes, según muestra el estado de resultados, cada vez les es más difícil pagar sus deudas, porque su numerario es cada vez menor. Esto hace que dichas personas duden de que realmente obtuvieron utilidades; y si es que realmente se obtuvieron, se pregunten: ¿qué ha sido de las utilidades y dónde se encuentran?

#### **\*Origen de recursos.**

En cualquier empresa los recursos provienen de cuatro fuentes:

- 1. De la utilidad neta.
- 2. Por disminuciones de activo.
- 3. Por aumentos de capital.
- 4. Por aumentos de pasivo.

Las tres primeras fuentes se pueden considerar como fuentes que proporcionan recursos propios y la cuarta, indica los recursos obtenidos de personas ajenas a la empresa.

1. De la utilidad neta. Los productos obtenidos por la venta de mercancías o servicios, menos los costos de los mismos, producen un aumento en el activo y en el capital, por la misma cantidad de la utilidad neta que producen.

Esto significa que la utilidad neta se refleja en un aumento de capital contable.

- 2. Por disminuciones de activo. Las disminuciones en activo pueden refleiarse en el aumento de otro activo o en la disminución de una partida de pasivo. Así, una disminución de inventarios origina un aumento en clientes o en caja; y una disminución en caja puede motivar una reducción de pasivo o capital. La depreciación de construcciones y equipos, la amortización de patentes y marcas, la amortización de los cargos diferidos, son deducciones que se hacen a los productos para llegar a la utilidad neta; pero en esencia son disminuciones de activo y en última instancia, dichas disminuciones de activo, por ser costos incurridos, se reflejan en una reducción de las utilidades razón por la cual al formular el estado, sus respectivos importes deben figurar como origen de recursos propios.
- 3. Por aumentos de capital. Estos aumentos no son muy frecuentes en los negocios pero, cuando ocurren, se debe a nuevas aportaciones de capital.
- 4. Por aumentos de pasivo. Un aumento de pasivo indica que la empresa hizo uso de recursos ajenos a ésta, ya sea mediante préstamos, compras a crédito o porque dieron origen a un pasivo acumulado.

#### **\*Aplicación de recursos.**

Los recursos obtenidos de las fuentes mencionadas pueden ser aplicados a los siguientes renglones:

- 1. A absorber la pérdida neta
- 2. A un aumento de activo
- 3. a una disminución de capital
- 4. A una disminución de pasivo
- 1. A absorber la pérdida neta. Si la utiiidad neta es una fuente de recursos, la pérdida neta es una aplicación de recursos, puesto que si la utilidad significa que la empresa ha logrado obtener recursos como resultado de sus operaciones, la pérdida representa que la operación de la empresa dio como resultado la salida de recursos. La pérdida puede reflejarse en una disminución de activo, en un aumento de pasivo, en una disminución de capital contable o en una combinación de las situaciones citadas.
- 2. A un aumento de activo. Cuando aumente el efectivo, los inventarios de materias primas, el inventario de productos en proceso, el inventario de artículos terminados, la maquinaria y otras partidas de activo.
- 3. A una disminución de capital. Una disminución de capital contable tiene lugar cuando se retira parte de lo aportado por los propietarios de la empresa o cuando tal devolución se hace afectando las reservas de utilidades por decretarse dividendos, en una sociedad anónima, acciones con utilidades repartibles . Tratándose de las sociedades mercantiles, esta disminución de recursos se presenta cuando parte del capital contable de la sociedad se retira por el reembolso hecho a los socios, de parte del monto de sus aportaciones.
- 4. A una disminución de pasivo. Una disminución de pasivo circulante, indica los recursos que han salido de la empresa y los cuales han sido aplicados para reducir saldos a favor de sus acreedores.

Para poder elaborar el estado de cambios en la situación financiera, debe disponerse de un balance comparativo y de un estado de resultados que abarque el periodo comprendido en el balance comparativo.

En algunos casos basta presentarlo en forma condensada; en otros, si la información que se necesita es amplia y detallada, se escoge una forma que permita presentarlo así.

30

El contenido del estado de cambios en la situación financiera se divide en dos partes agrupándose, en la primera, los elementos que constituyen origen de recursos, clasificados en: (1) recursos propios  $y$  (2) recursos ajenos; y en la segunda, los elementos que constituyen aplicaciones de recursos, clasificados en: (a) aumentos de activo y (b) disminuciones de pasivo.<sup>7</sup>

## **1.2.6 Estado de variaciones en el capital contable.**

Estado financiero dinámico que nos muestra el movimiento deudor y acreedor de las cuentas del capital contable relativos a un ejercicio pasado, presente o futuro de una empresa determinada.

El objetivo es ir analizando las variaciones que puedan ser incremento o disminución de su saldo, lo cual nos permitirá, estar en aptitud de interpretar si las utilidades del ejercicio ya fueron repartidas, si hubo nuevas aportaciones de socios o retiro de capital, si se incremento el capital por efecto de inflación, etc.

El Estado de variaciones en el capital contable debe de contener los datos siguientes:

#### **Encabezado.**

- $\triangleright$  Nombre de la empresa.
- <sup>~</sup>Denominación de ser estado de variaciones en el capital contable.
- $\triangleright$  Periodo o ejercicio correspondiente.

#### **Cuerpo.**

- $\triangleright$  Saldos iniciales.
- $\triangleright$  Movimientos acreedores del ejercicio.

<sup>7</sup>Roberto Macias Pineda, Juan Ramón Santillana Glz., El análisis de los edos. Financieros, Edil. ECAFSA Capitulo 14.

 $\triangleright$  Movimientos deudores del ejercicio.

 $\ge$  Saldos finales.

**1 •. ·.** 

#### **Pie.**

 $\triangleright$  Nombre y firma del contador, auditor, contralor, etc.

#### **1.3 Necesidad de información financiera.**

Por la compleja estructura social y la evolución económica tan acelerada que genera presiones diversas, incluso contradictorias, el hombre de negocios de hoy en día tiene problemas que no tuvo que afrontar su predecesor, siendo los principales: la creciente y estrecha competencia, la incesante modernización tecnológica, la responsabilidad social de sus empresas y la preservación del entorno ecológico, entre otros aspectos que deben afrontar los negocios. Estos no se organizan y operan para obtener solo utilidades, sino también para responder al entorno social donde operan: pagar impuestos correctamente, pagar salarios justos a los trabajadores, otorgarles prestaciones justas; así como vender a precios razonables.

Por todo esto se ha dejado de administrar por "corazonadas" para dar lugar a los nuevos métodos de eficiencia, para reducir el desperdicio e incrementar la productividad para, así administrar humana y técnicamente sus empresas.

Gran parte del desperdicio en los negocios es por la carencia de información oportuna, fehaciente y accesible, o la incorrecta aplicación de la información disponible. En ocasiones, el problema fundamental es la obtención de información adecuada; su aplicación mediante su adaptación al futuro de los datos pertenecientes al pasado; y en otras el temor a lo nuevo, no tanto por desconocido o imprevisto, cuando por la posibilidad cierta de error que lo

32
desconocido envuelve, se tiende a ser adicto a costumbres y a ideas incorrectas, en virtud de que por conocidas se les sobrestima.

El estudio cuidadoso de una información adecuada, puede coadyuvar al ahorro de sumas de dinero de importancia; por ello se requiere información apropiada que nos ayude a formar o a enriquecer el juicio o decisión sobre algún asunto.

Los estados financieros constituyen una de las principales fuentes de información. Las funciones principales son auxiliarnos en el control de las empresas y para la toma de decisiones fundadas. La información es una condición necesaria para la eficiencia de la acción. Una acción bien informada casi siempre alcanzará sus objetivos; mientras que una acción ciega rara vez lo hará.

Múltiples problemas que involucran la dirección de un negocio no son fáciles de resolver íntegramente, por intervenir diversos factores que se van ligando unos a otros. La información proporcionada por los estados financieros ayuda a la resolución de esos problemas. Sin embargo, la naturaleza real de tal auxilio, sólo puede ser comprendida después de haber aplicado los métodos del análisis de los estados financiero y las características de los mismos.

# **1.3.1** Características.

La información financiera que la contabilidad produce, por ser básica para la toma de decisiones de los propietarios y directivos de las entidades, a demás de otros usuarios, debe cumplir con determinadas características (véase figura 1.2), como son:

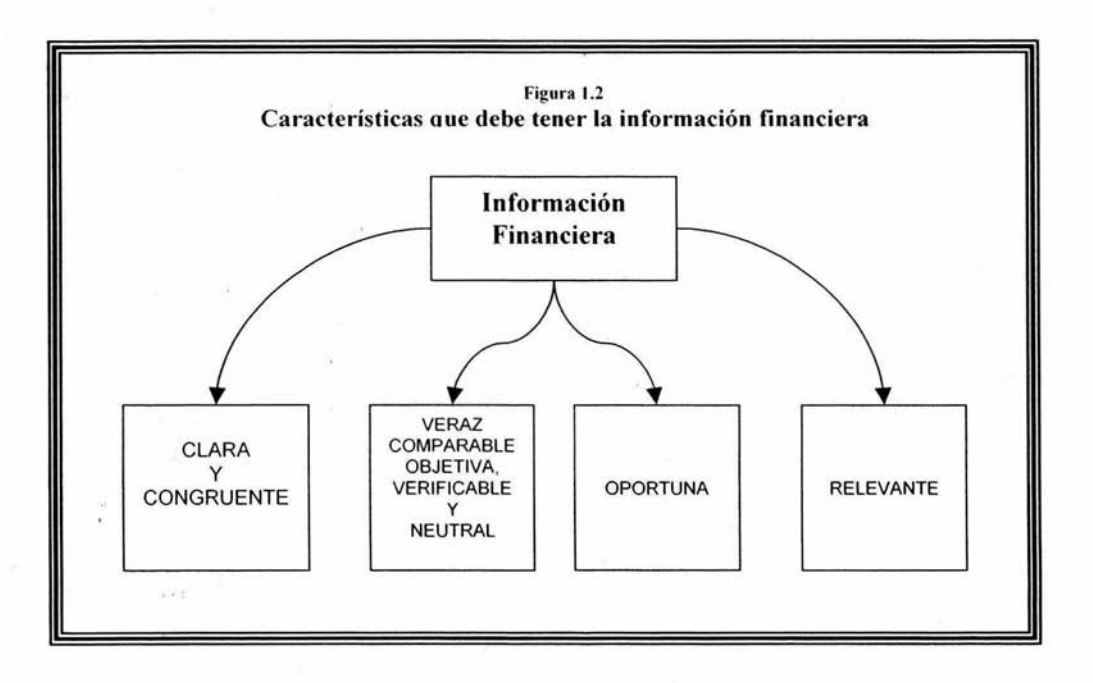

- $\triangleright$  Ser clara y congruente para poder ser asimilada de manera ágil por los usuarios de ella.
- $\triangleright$  Ser veraz, comparable, objetiva, verificable y neutral respecto de los datos o elementos que mide o informa.
- ... ;.;.. Ser oportuna en las épocas en que se requiera.
- $\triangleright$  Ser relevante, es decir, especificar los elementos informativos que trata de comunicar.<sup>8</sup>

<sup>&</sup>lt;sup>8</sup> Enrique Paz Zavala, "Introducción a la Contaduría" Edit., ECAFSA, Capitulo 3.

# 1.4 Usos *y* usuarios de la información financiera.

La información financiera, que la contabilidad produce, interesa tanto a los propietarios y directivos de las entidades, como a otro tipo de usuarios que requieren de esta clase de información, para satisfacer sus diversas necesidades financieras (véase figura 1.3).

Los usuarios de la información financiera, de las entidades, pueden ser clasificados desde dos puntos de vista, a saber:

- a) Usuarios internos.
- b) Usuarios externos.

# 1.4.1 Internos.

Se consideran usuarios internos de la información financiera, que genera una entidad, a:

- $\triangleright$  Los propietarios.
- $\triangleright$  Los directivos.
- $\triangleright$  Los trabajadores.

Los propietarios utilizan la información financiera, para:

- 1. Observar el rendimiento o utilidad que se va alcanzando.
- 2. Vigilar los ingresos, costos y gastos que se han obtenido.
- 3. Evaluar las utilidades para saber si éstas son: adecuadas, razonables y suficientes.
- 4. Vigilar que si inversión esté garantizada, etc.

# **Figura 1.3**

**Diferentes usuarios de la información financiera de una entidad.** 

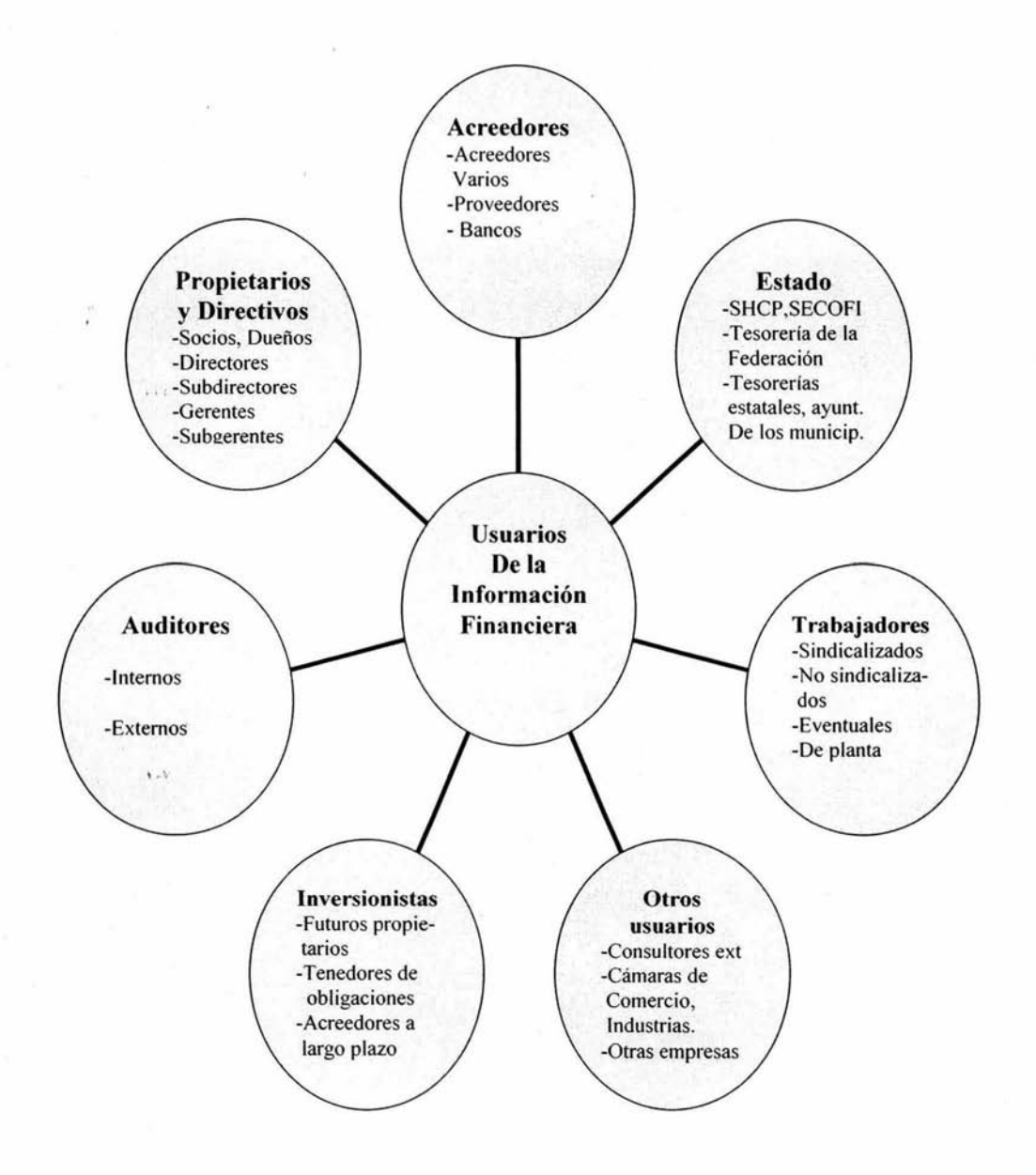

Los directivos de la entidad, usan la información financiera para:

- 1. Efectuar estudios y desarrollar acciones que incrementen los ingresos.
- 2. Disminuir los costos y gastos de la entidad.
- 3. Evaluar la posibilidad de obtener créditos externos.
- 4. Llevar el control financiero de la entidad.
- 5. Para efectos estadísticos, etc.

Por su parte, los trabajadores requieren esta información para:

- 1. Calcular y revisar su participación de utilidades.
- 2. Lograr mejores prestaciones sociales, etc.

# **1.4.2 Externos.**

Se consideran usuarios externos de la información financiera, de las entidades, a los siguientes:

- $\triangleright$  El fisco.
- $\triangleright$  Auditores externos.
- $\blacktriangleright$  Inversionistas.
- $\triangleright$  Acreedores y proveedores.
- $\triangleright$  Otros organismos y usuarios.

Las finalidades que persiguen los usuarios anteriores, al revisar los estados financieros de las entidades son, entre otras:

1. Controlar la correcta determinación y cumplimiento del pago de los impuestos (Fisco).

- 2. Efectuar estimación de impuestos a los evasores de la política fiscal (Fisco).
- 3. Para comprobar la razonable exactitud de las cifras plasmadas en los estados financieros (Auditores externos).
- 4. Para evaluar la situación financiera de la entidad, y ver la factibilidad de invertir en ella (Inversionistas).
- 5. Para determinar la seguridad y el rendimiento de la inversión en los financiamientos otorgados a ella (Proveedores y Acreedores).
- 6. Para estudiar su situación financiera y evaluar la posibilidad de otorgarle créditos (Bancos).
- 7. Para llevar estadísticas de entidades, de una actividad o giro determinado (Otros organismos y usuarios). 9

,,·

<sup>&</sup>lt;sup>9</sup> Enrique Paz Zavala, "Introducción a la Contaduría" Edit., ECAFSA, Capitulo 3

# GAPITULO 2

# ANALISIS FINANCIERO E INTERPRETACION DE ESTADOS FINANCIEROS.

**Capitulo 2 Análisis e interpretación de los estados financieros.** 

# **2.1 ¿Qué son finanzas?**

Es la disciplina que, mediante el auxilio de otras, tales como la Contabilidad, Derecho y la Economía, trata de optimizar el manejo de los recursos humanos y materiales de la empresa, de tal suerte que sin comprometer su libre administración y desarrollo futuros, obtenga un beneficio máximo y equilibrado para los dueños o socios, los trabajadores y la sociedad. <sup>10</sup>

La 'contaduría al apoyarse en uno de sus elementos: la Contabilidad, genera la información financiera de todas las operaciones practicadas, indicando de dónde provinieron dichos recursos (origen u obtención) y dónde fueron canalizados (aplicación), teniendo como consecuencia, la historia financiera de las operaciones de esta índole, practicadas por las entidades.

# **1.2.6 Su función.**

Hacer finanzas se refiere a una función la cual es la obtención y aplicación razonable de los recursos necesarios para el logro de los objetivos de la empresa la cual se realiza en entes socioeconómicos, derivada de la constante necesidad de éstos de contar con los recursos necesarios para dar continuidad a sus operaciones.

<sup>&</sup>lt;sup>10</sup> Alfonso Ortega Castro, "Introducción a las Finanzas", Edit. McGrawHill, Capitulo 1.

## **2.1.2 Su importancia.**

Una buena administración financiera coadyuva a que la entidad logre. sus metas, y a que compita con mayor éxito en el mercado.

El carácter esencial de las finanzas se deriva de la necesidad de cuantificar las funciones básicas de la empresa, que son producir y comercializar. Asimismo, representa invariablemente la dualidad económica de cualquier operación empresarial: causa y efecto.

## **2.1.3 Objetivos.**

La finalidad que persigue la actividad financiera es alcanzar la productividad óptima en el uso del dinero, que puede reflejarse en utilidad o aprovechamiento. Este objetivo final puede desglosarse en los siguientes objetivos parciales:

- <sup>~</sup>Optimizar el patrimonio de la empresa.
- $\triangleright$  Captar fondos y recursos financieros por aportaciones de capital y préstamos.
- $\triangleright$  Coordinar el capital de trabajo.
- $\triangleright$  Coordinar inversiones.
- $\geq$  Coordinar resultados.
- $\triangleright$  Realizar análisis financieros.
- $\triangleright$  Aplicar la planeación financiera.
- $\triangleright$  Aplicar controles financieros.
- $\triangleright$  Tomar decisiones acertadas.
- $\triangleright$  Alcanzar las metas y objetivos financieros propuestos.
- $\triangleright$  Prever la captación futura de fondos y recursos financieros necesarios.

# 2.2 Concepto de análisis e interpretación.

Según el Diccionario Enciclopédico Abreviado Espasa Calpe:

Análisis: "Distinción y separación de las partes de un todo hasta llegar a conocer sus partes o elementos".

"En matemáticas, el análisis denota el proceso por medio del cual un problema queda reducido a sus más simples elementos; se aplica más particularmente a aquellas ramas de las matemáticas que estudian las relaciones de cantidades variables o indeterminadas por medio de símbolos.

Así, la Geometría Analítica estudia el carácter de las líneas curvas y superficies empleando para ello los símbolos algebraicos"

Interpretación: "Acción y efecto de interpretar"

Interpretar: "Explicar o declarar el sentido de una cosa, y principalmente, el de textos faltos de claridad".

"Entender o tomar en buena o mala parte una acción o palabra"

"Atribuir una acción a determinado fin o causa".

"Comprender y expresar bien o mal el asunto o materia de que se trata".

Con base en las definiciones anteriores, se puede decir que para los fines de estudio, el análisis y la interpretación de estados financieros , es el conocimiento integral que se hace de una empresa a través de un estado financiero (el todo), para conocer la base de sus principios (operaciones), que nos permiten obtener conclusiones para dar una opinión (explicar y declarar) sobre la buena o mala política administrativa (asunto o materia) seguida por el negocio sujeto a estudio.<sup>11</sup>

# **2.3 ¿Qué es análisis financiero?**

Si por análisis entendemos la descomposición de un todo en sus partes para su mejor estudio, veremos la importancia que tiene dentro del ámbito financiero. Considerando al análisis financiero como una herramienta básica para el completo conocimiento de los negocios. Proporciona los medios necesarios con la técnica adecuada para poder evaluar las áreas más importantes de la empresa: solvencia, estabilidad, productividad, y rentabilidad.<sup>12</sup>

- $\geq$  Solvencia: Es la capacidad de la empresa para hacer frente a sus obligaciones a corto plazo.
- <sup>~</sup>Estabilidad: Es la capacidad de la empresa de hacer frente a sus compromisos en el mediano y largo plazo.
- <sup>~</sup>Productividad: Es el hacer más productos con los mismos insumos materiales y financieros.
- $\triangleright$  Rentabilidad: Es la que mide las utilidades generadas por las operaciones e inversiones realizadas en un periodo determinado.

<sup>&</sup>lt;sup>11</sup> C.P. César Calvo Langarica,."Análisis e interpretación de Estados Financieros", 10° Edición, Edit. Pac, S.A. de C.V. Capitulo 1.

 $12$  Ernesto Javier Gómez López,. "Análisis e Interpretación de los Estados Financieros", 1° Edición, Edit. ECAFSA, México.

# Objetivos.

- a) Obtener una idea preliminar de la existencia y disponibilidad de recursos para invertirlos en un proyecto determinado.
- b) Para darnos una idea de la situación financiera futura y sus resultados a obtener.
- c) Como una herramienta para medir el desempeño de la administración.
- d) Para diagnosticar exceso de inversiones en activo (fijo).
- e) Para diagnosticar algunos problemas existentes en la entidad.

Desde mi punto de vista: Es comparar y emitir juicios personales del contenido de los estados financieros de una entidad para obtener medidas y relaciones que faciliten la toma de decisiones en cuanto a su solvencia, estabilidad, productividad, y rentabilidad . Teniendo como objetivo determinar la situación financiera en que se encuentra una entidad en un momento dado.

#### 2.4 ¿Qué es análisis e interpretación de los estados financieros?

Para la detección precisa del tipo de problema o combinación de los mismos que tenga una empresa en un momento determinado, se emplea la técnica financiera conocida como Análisis e Interpretación de Estados Financieros.

Ejemplo: Es como el doctor, que revisa a las personas y con sus conocimientos, detecta las enfermedades y diagnostica los problemas por los que atraviesa una persona, y no sólo eso, sino que prescribe las medicinas necesarias para que la persona sane.

De la misma manera, el administrador financiero debe detectar los problemas por los que atraviesa una organización y prescribir las acciones necesarias para que la empresa sea una compañía sana.

Existen dos formas de análisis de los estados financieros.

- 1. Análisis Horizontal. Llamado también análisis de series de tiempo, que consiste en comparar la situación de la empresa a través del tiempo, es decir, con ejercicios anteriores y/o con ejercicios proyectados o futuros. Esta técnica, debe ser aplicada en cada caso cuidadosamente, pues en épocas inflacionarias pierde todo valor de comparación si no se ajustan las cifras adecuadamente.
- 2. Análisis Vertical. Conocido como de cruce seccional, permite evaluar la eficiencia de la empresa dentro de un mismo ejercicio, carece de los efectos que en la inflación tiene en el método horizontal, porque circunscribe su utilidad a un solo periodo.

# 2.5 Métodos de análisis.

' Las funciones mecánicas o propósitos primarios de los métodos de análisis de los estados financieros son:

- 1. Simplificar las cifras y sus relaciones.
- 2. Hacer factibles las comparaciones.

Como mencionamos en el tema anterior dos son las clases de análisis: (1) análisis vertical; y (2) análisis horizontal. En el primero se hacen comparaciones entre el conjunto de estados financieros pertenecientes a un mismo periodo; y en el segundo las comparaciones se hacen entre los estados financieros pertenecientes a varios periodos.

A continuación hacemos una enumeración enunciativa y no limitativa, de los métodos de análisis que con frecuencia se emplean para el estudio de los estados financieros .

1. Método de análisis vertical:

- a) Método de reducción de estados financieros a por cientos.
- b) Método de razones simples.
- c) Método de razones estándar.

2. Método de análisis horizontal:

- a) Método de aumentos y disminuciones.
- b) Método de tenencias.

# **2.5.1 Método de reducciones de estados financieros a por cientos.**

# **\*Definición y características.**

"Es la separación del contenido de los estados financieros a una misma fecha o correspondiente a un mismo periodo, en sus elementos o partes integrantes, con el fin de poder determinar la proporción que guarda cada una de ellas en relación con el todo."<sup>13</sup>

<sup>&</sup>lt;sup>13</sup> Abraham Perdomo Moreno, Análisis e Interpretación de Estados Financieros, Edt ECAFSA, Capitulo 19.

Es un método de típica aplicación vertical y es de gran utilidad por la facilidad de la comparación. Toma como base este procedimiento, el axioma matemático el cual dice que "el todo es igual a la suma de sus parte", de donde al todo se le asigna un valor igual al 100% y a las parte un porciento relativo.

Dicho en otros términos consiste en dar un valor del 100% al total del activo, o del pasivo y del capital, respectivamente, y obtener el porcentaje que cada partida del balance representa del total. En el estado de resultados, dicho valor se otorga al total de las ventas netas, y se procede de igual forma con las cuentas que lo integran.

# **\*Aplicación.**

Su aplicación puede enfocarse a estados financieros estáticos, dinámicos, básicos o secundarios, etc... tales como balance general, estado de resultados, estado de cambios en la situación financiera, estado del costo de ventas, estado del costo de producción, estado analítico de gastos de venta, etc., este procedimiento facilita la comparación de los conceptos y las cifras de los estados financieros de empresas similares a la misma fecha o del mismo periodo, con lo cual se podrá determinar la probable anormalidad o defecto de la empresa que es objeto de nuestro estudio.

#### **\*Ventajas y desventajas.**

La ventaja es porque al trabajar con números relativos nos olvidamos de la magnitud absoluta de las cifras de una empresa y con ello se comprende más fácilmente la importancia de cada concepto dentro del conjunto de valores de una empresa. Sin embargo, también aquí aparece el defecto del sistema, ya

que al hablar en términos de por cientos es fácil llegar a conclusiones erróneas, especialmente si se quiere establecer por cientos comparativos.

Por ejemplo: el costo de ventas de una empresa en un año fue del 65% sobre las ventas y en otro año es del 70%, con lo cual aparentemente el costo de ventas fue superior en el segundo año en relación con el primero, ello es cierto en relación con su 100% anual, pero probablemente no entre sí, pues puede suceder que ese 65% tenga una magnitud o volumen superior a la cantidad representada por el 70%.

Por lo anterior, es útil este método para obtener conclusiones aisladamente, ejercicio por ejercicio, pero no es aconsejable si se desea establecer interpretaciones al comparar varios ejercicios.

Desde el punto de vista de su aplicación, este método puede ser total o parcial. Será total si el todo, o sea el 100% corresponde a la cantidad máxima incluida en un estado financiero y será parcial, si se toma como 100% uno de los capítulos o aspectos parciales de une estado financiero.

# **2.5.2 Método de razones simples.**

Consiste en comparar y obtener coeficientes entre dos cuentas o grupos de cuentas del balance general e inclusive del estado de resultados, para conocer la relación que guardan entre sí. El éxito en la aplicación de este método radica en la adecuada selección de las cuentas a comparar, para obtener la información que nos ayude a conocer a la empresa en estudio.

**\*Clasificación.** 

Las razones simples pueden clasificarse como sigue:

Por la naturaleza de las cifras

Razones Estáticas. Razones Dinámicas. Razones Estático - Dinámicas.

Por su significado o lectura

Razones Financieras. Razones de Rotación. Razones Cronológicas.

Por su aplicación u objetivos

 $\cdot$ ,  $\cdot$ 

Solvencia. Estabilidad.

Productividad. Rentabilidad.

- ;.... Razones Estáticas: Por formase de rubros del balance general / estado de situación financiera, que es un estado estático.
- <sup>~</sup>Razones Dinámicas: Por corresponder a cuentas del estado de resultado, que es un estado dinámico.
- <sup>~</sup>Razones Estático Dinámicas: En las que intervienen cifras de conceptos de uno y otro estado.
- $\triangleright$  Razones Financieras. Son aquellas que se leen en dinero, en pesos, etc. (Unidad monetaria).
- ≻ Razones de Rotación. Son aquellas que se leen en ocasiones (número de rotaciones o vueltas al círculo comercial o industrial).
- $\triangleright$  Razones Cronológicas. Son aquellas que se leen en días (unidad de tiempo, es decir, pueden expresarse en días, horas, minutos, etc.).
- $\geq$  Razones de Solvencia. Son aquellas que estudian la capacidad de pago en efectivo o dinero de una empresa, etc.
- $\triangleright$  Razones de Estabilidad. Son aquellas que miden la porción de activos financiados por deudas de terceros, miden asimismo, la habilidad para cubrir intereses de la deuda y compromisos inmediatos, etc.
- $\triangleright$  Razones de Productividad. Son aquellas que miden la eficiencia del proceso productivo, costos, la eficiencia de la contribución marginal etc.
- $\triangleright$  Razones de Rentabilidad. Son aquellas que miden la utilidad, dividendos, réditos, etc.

El procedimiento de razones simples empleado para analizar el contenido de los estados financieros, es útil para indicar:

- a. Puntos débiles de una empresa.
- b. Probables anomalías.
- c. En ciertos casos como base para formular un juicio personal.

El número de razones simples que puede obtenerse de los estados financieros de una empresa, es ilimitado, algunas con significado práctico, otras sin ninguna aplicación; luego entonces, corresponde al criterio y sentido común del analista, determinar el número de razones simples con significado práctico, para poder establecer puntos débiles de la empresa, probables anomalías de la misma, etc. Esto se logra definiendo cuales son los puntos o las metas a las cuales se pretende llegar y , con base a esto, tratar de obtener razones con resultados positivos, luego entonces, el número de razones a obtener, variará de acuerdo con el objeto en particular que persiga el analista.

A continuación, se presentará las razones financieras que se consideran más comunes según la clasificación por su aplicación u objetivos, dando la fundamentación y la interpretación general de cada una de las razones seleccionadas.

**\*Razones que estudian las solvencia.** 

Activo circulante = Razón circulante Pasivo a Corto Plazo

Interpretación. Esta razón financiera indica el número de pesos de activo circulante, por cada peso de pasivo circulante, muestra la capacidad de pago del negocio.

Criterio. Se debe entender que entre mayor sea el resultado de la razón financiera, mayor será el nivel de activos circulantes con relación a los pasivos circulantes, por lo tanto mayor será la posibilidad de pago de las obligaciones a corto plazo. Si puede hacer frente a sus obligaciones a corto plazo por definición será solvente.

AC menos inventarios

= Razón de liquidez o prueba del ácidq

Pasivo a Corto Plazo

Interpretación. Representa los pesos disponibles que hay en caja y bancos, en la cuenta de clientes, por cada peso de obligaciones a corto plazo, es un índice de solvencia o de liquidez y la prueba más estricta de la capacidad de pago a corto plazo.

Criterio. Deberemos entender que entre mayor sea el resultado de la razón financiera mayor será el nivel de activos líquidos con relación a los pasivos circulantes y por lo tanto, mayor será la solvencia presentada.

**\*Razones que estudian la estabilidad.** 

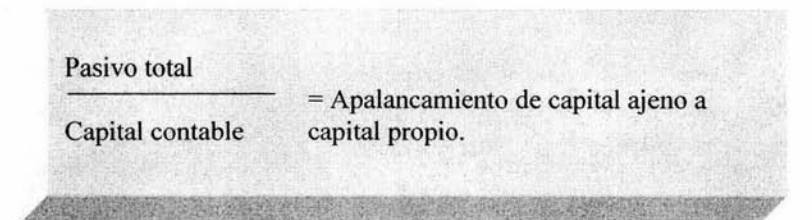

Interpretación. Nos indica cuántos pesos de pasivo total, por cada peso de capital contable, es el índice de endeudamiento de la empresa.

Criterio. Entre menor sea el resultado de la razón financiera, menor será el nivel de endeudamiento presentado.

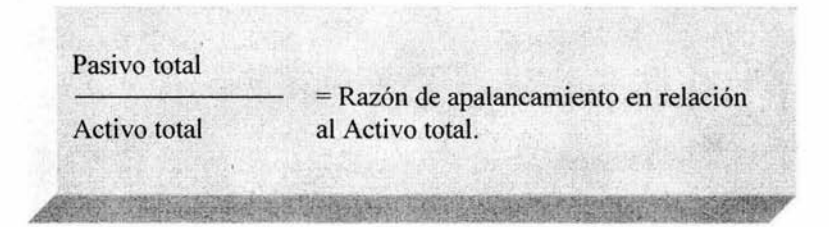

Interpretación Nos indica cuántos pesos de pasivo total, por cada peso de Activo total, es el índice de endeudamiento de acuerdo a la inversión en Activo fijo de la empresa.

Criterio. Entre menor sea el resultado de la razón financiera, menor será el nivel de endeudamiento presentado.

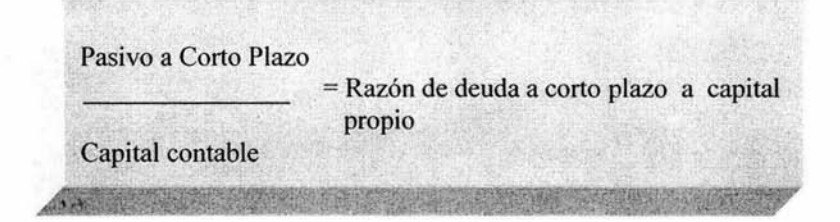

Interpretación. Indica el número de pesos de pasivo circulante, por cada pero de capital contable. Indica el índice de endeudamiento a corto plazo de la empresa.

Criterio. Entre menor sea el resultado de la razón financiera , menor será el nivel de endeudamiento a corto plazo presentado.

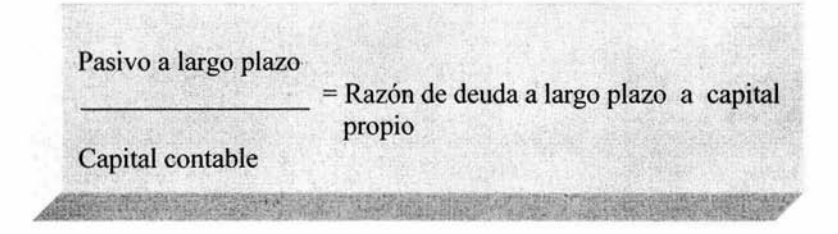

Interpretación. Proporciona el número de pesos de pasivo a largo plazo, por cada peso de capital contable. Indica el índice de endeudamiento a largo plazo de la empresa.

Criterio. Entre menor sea el resultado de la razón financiera, menor será el nivel de endeudamiento a largo plazo presentado.

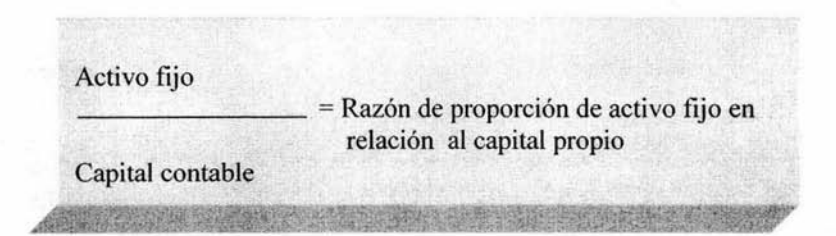

Interpretación. Proporciona el número de pesos de activo fijo, por cada peso de capital contable. Indica la proporción de inversión en activo fijo con relación al valor del capital contable.

Criterio. El valor de la inversión en activo fijo debe considerarse entre un 50% y 100% del valor del capital contable, dependiendo el tipo de empresa: de servicios más o menos 50% del capital contable, el industrial, hasta el 100% del capital contable, ya que ésta ultima es muy característica de necesitar gran cantidad de activos fijos.

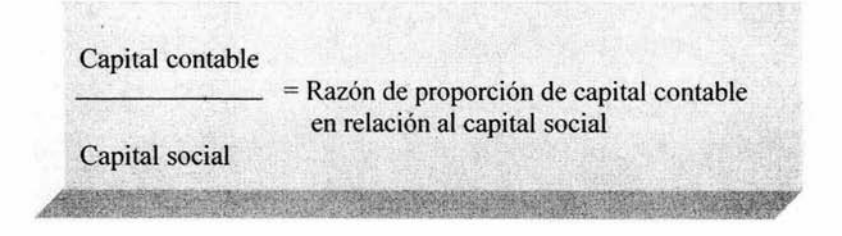

Interpretación. Proporciona el número de pesos de capital contable, por cada peso de capital social. Indica la proporción de utilidades o ganancias con relación al valor de la aportación de los socios.

Criterio. **El** valor del capital contable deberá ser lo mayor posible en función de que representa el desarrollo que ha tenido la empresa a la fecha en cuanto a la obtención de utilidades.

**\*Estudio del ciclo económico.** 

 $^{\bullet}$   $\cdot$   $\cdot$ 

Vtas. Netas crédito + IVA = Rotación de cuentas por cobrar . Promedio de Clientes

Interpretación. Indica el número de veces que se cobró la cuenta de cuentas por cobrar, en relación a las ventas netas a crédito realizadas.

Criterio. Entre mayor sea el resultado de esta razón, mejor se ha realizado la labor de cobranza.

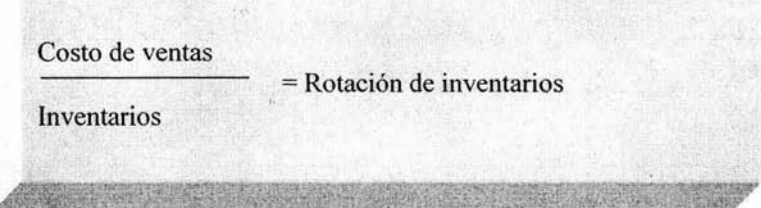

Interpretación. Indica el número de veces que se vende el promedio de inventarios.

Criterio. Entre mayor sea el resultado de la razón financiera, mejor será la labor en ventas.

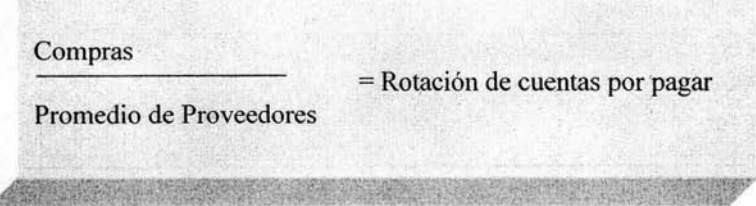

Interpretación. Indica el número de veces que pagó el promedio de cuentas por pagar en ese periodo.

Criterio. Entre menor sea el resultado de la razón financiera, mejor será nuestra labor porque indicará que se financia la empresa de los proveedores.

**\*Razones que estudian convertibilidades.** 

360 = Velocidad de cobro Rotación etas. por cobrar

Intérpretación. Indica el número de días que tarda la cobranza de las cuentas por cobra.

Criterio. Deberá ser entre menor y mejor en función de que representa el tiempo que se financia a los clientes.

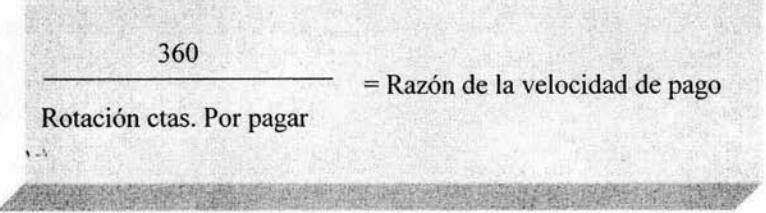

Interpretación. Proporciona el número de días que se tarda en pagar las cuentas por pagar.

Criterio. Deberá ser entre mayor mejor en función de que representa la posibilidad de financiamiento de proveedores.

**\*Razones que estudian la productividad.** 

Ventas Netas = Relación ventas a capital contable Capital contable

Interpretación. Cuántos pesos vendimos por cada peso de capital contable o cuántas veces vendimos el valor del capital contable. Indica la productividad de la empresa.

Criterio. Entre mayor sea el resultado de la razón financiera, indicará mayor productividad y mayores ventas.

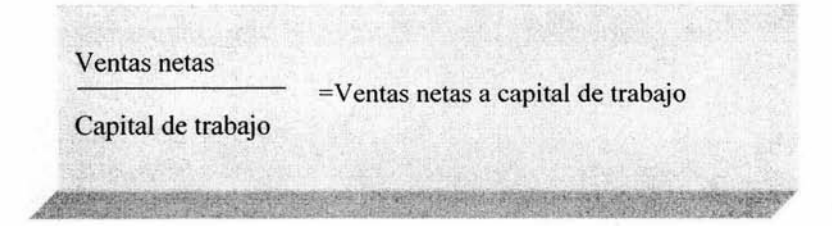

Interpretación. Indica cuántos pesos de ventas netas por cada peso de capital de trabajo o cuántas veces se vendió el valor del capital de trabajo. Indica la productividad de la empresa.

Criterio. Entre mayor sea el resultado de· la razón financiera, indicará mayor productividad.

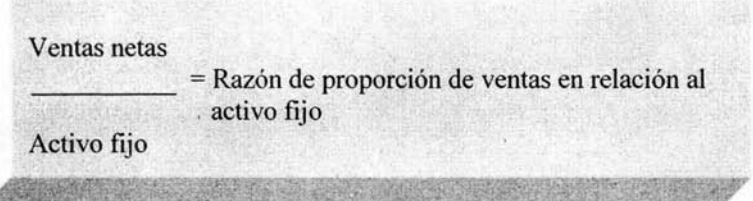

Interpretación. Indica cuántos pesos de ventas netas por cada peso de inversión en activo fijo o cuántas veces se vendió el valor del activo fijo. Indica la productividad de la empresa.

Criterio. Entre mayor sea el resultado de la razón financiera, indicará mayor productividad.

**\*Razones que estudian la rentabilidad.** 

1 . ',

Utilidad neta  $=$  Margen neto Ventas netas

Interpretación. Indica el porcentaje de utilidad neta por cada peso de ventas netas.

Criterio. Deberá ser entre mayor mejor en función de que representa las utilidades que ha tenido la empresa en cuanto a la obtención de utilidades.

Utilidad neta =Rentabilidad del capital Capital contable

Interpretación. Es el índice de rentabilidad del capital propio. Indica en forma de porcentaje, el rendimiento obtenido por la inversión total propia.

Criterio. Deberá ser lo mayor posible en función de que representa el rendimiento obtenido por cada peso de capital propio.

Utilidad neta = Rentabilidad de la inversión Activo total

Interpretación. Determina la efectividad de la administración para producir utilidades con los activos disponibles en forma de porcentaje sobre los activos totales.

Criterio. Deberá ser lo mayor posible en función de que representa la rentabilidad que ha tenido la empresa en este periodo por cada peso de inversión total en la empresa.

#### **2.5.3 Método de razones estándar.**

El método de razones estándar permite efectuar comparaciones entre el comportamiento actual y el pasado de la empresa y también sobre la actuación de la misma en relación con otras empresas. Esta comparación, facilita la ubicación específica en el caso de negocios con características especiales. Las razones estándar se dividen en internas y externas. Las primeras, son las que se derivan de la comparación de las principales razones del año en estudio. Con el promedio de las mismas de ejercicios anteriores o con las de periodos previos.

Esta comparación tiene la ventaja de contar con cifras de origen homogéneo, toda vez que las comparamos con las de la misma empresa con el promedio obtenido de años anteriores, o con años e incluso con periodos previos; sin **1 . ·.**  embargo, sólo mostraría desviaciones con relación a actuaciones previas, sin mostrar necesariamente defectos básicos repetidos en varios ejercicios.

Las razones estándar externas, tienen el mismo mecanismo, pero comparado con razones obtenidas de empresas similares.

Obviamente, las ventajas son varias, porque así realmente se estará evaluando la actualización de la empresa con otras del mismo ramo, pero tiene la dificultad de la comparación homogénea, ya que es prácticamente imposible encontrar

otra empresa muy similar para que la comparación resulte válida, y en México, la comparación estadística se ve con frecuencia falseada .

#### **2.5.4 Método de aumento** *y* **disminuciones.**

El método de aumentos y disminuciones consiste simplemente en comparar estados financieros de dos ejercicios sucesivos y obtener las diferencias de cada cuenta y grupos de cuentas, aplicándolas a columnas previamente establecidas de aumentos y disminuciones para conocer la variación entre uno y otro ejercicio.

Por ejemplo: el saldo de almacén en 199X era de \$9,850.00 y en 199Y de \$ 11,980.00, produciéndose una diferencia a más de \$ 2, 130.00, que podemos interpretar como un aumento en las inversiones de la empresa en los artículos terminados. Posteriormente, a la vista de dichas diferencias, se obtendrán las conclusiones correspondientes.

Este método de análisis se aplica al estudio de los siguientes estados:

- a) Estado de situación financiera.
- b) Estado de resultados.
- c) Estado de origen y aplicación de recursos o estado de cambios en la situación financiera.
- d) Estado de variaciones en el capital contable.

En su aplicación deben cumplirse los siguientes requisitos:

- a) Los estados financieros deben corresponder a la misma empresa.
- b) Los estados financieros deben presentarse en forma comparativa.
- c) Las normas de valuación deben de ser las mismas para los estados financieros que se comparan.
- d) Los estados financieros dinámicos que se comparan deben corresponder al mismo período o ejercicio.
- e) Debe auxiliarse del estado de origen y aplicación de recursos.
- \_f) Su aplicación generalmente es en forma mancomunada con otro procedimiento.
- g) Este procedimiento facilita a la persona o personas interesadas en los estados financieros, la retención en su mente de las cifras obtenidas, o sean las variaciones, supuesto que simplificamos las cifras comparadas y las cifras bases, concentrándose el estudio a la variación de las cifras.

La desventaja que tienen los estados comparativos, se refleja en este método por abarcar 3 ó más ejercicios saltando la duda de cuál será la base más conveniente sobre la que se establezcan las diferencias.

, ,',

En términos generales, podemos decir que la adopción de una u otra base, dependerá de la fluctuación del mercado durante los ejercicios; si se ha mantenido casi estable, será conveniente que las diferencias se calculen sobre el primer ejercicio, pero si el mercado ha mostrado grandes fluctuaciones, incluyendo una devaluación monetaria, etc. , será mejor ir estableciendo las diferencias con base en el ejercicio anterior. Sin embargo independientemente de lo anterior, podemos decir que no es de aconsejar este método en aquellos casos en que se requiera analizar más de tres ejercicios, pues se puede prestar a confusiones y a que se pierda el punto de vista global que requiere el analista.

# **2.5.5 Método de tendencias.**

Este método consiste en adoptar una base tomando el dato correspondiente a determinado año o periodo de que se trate, cuyo valor se igual a 100; tomando en consideración esta base, se calculan las magnitudes relativas que representan en relación a ella los distintos valores correspondientes a otros ejercicios.

Podemos decir que este método constituye una ampliación del método de aumentos y disminuciones.

Recordaremos que la principal desventaja que citamos para el método de aumentos y disminuciones, era la de que presentaba ciertas dificultades cuando se quería aplicar a más de tres ejercicios, ya que entonces surgía la dificultad de adoptar la mejor base sobre la cual calcular las diferencias.

Actualmente es conveniente estudiar más de tres ejercicios, a efecto de contar con un punto de vista más elevado que permita ver la dirección que ha seguido la empresa y obtener más conclusiones, que si únicamente se examinaran lapsos cortos.

En su aplicación deben cumplirse los siguientes requisitos:

- a) Las cifras deben corresponder a estados financieros de la misma empresa.
- b) Las normas de valuación deben ser las mismas para los estados financieros que se presentan.
- c) Los estados financieros dinámicos que se presentan deben proporcionar información correspondiente al mismo ejercicio o periodo.

- d) Se aplica generalmente, mancomunadamente con otro procedimiento de análisis.
- e) El procedimiento de las tendencias facilita la retención y apreciación en la mente de la propensión de las cifras relativas, situación importante para hacer la estimación con bases adecuadas de los posibles cambios futuros de la empresa.
- f) Para su aplicación deben remontarse al pasado, haciendo uso de estados financieros de ejercicios anteriores, con el objeto de observar cronológicamente la propensión que han tenido las cifras hasta el presente.
- g) El procedimiento de las tendencias, como los anteriores son procedimientos explorativos, generalmente nos indican probables anormalidades, tal vez sospechas de cómo se encuentran la empresa, de ahí que el analista de estado financieros debe hacer estudios posteriores, para poder determinar las causas que originan la buena o mala situación de la empresa recomendando, en su caso, las medidas que a su juicio juzgue necesarias.

Formula aplicable:

 $\mathsf{L}$ Cifra comparada - Cifra base 100 Cifra base

Supongamos la siguiente serie correspondiente a los saldos de caja y bancos de una empresa determinada por los años de 199V y 199Y:

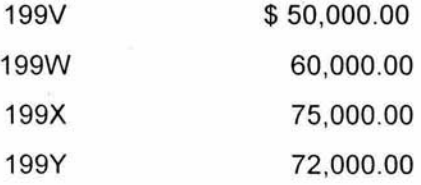

Aplicando la formula anterior establecemos las proporciones correspondientes tendremos, (tómese como año base 199V):

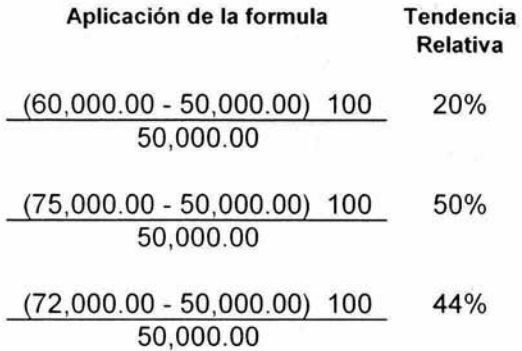

De acuerdo con lo anterior, podemos formar nuestra serie de números índices, olvidándose ya de los números absolutos que representan:

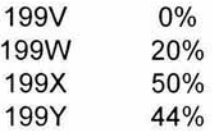

La desventaja de este método es el uso de números relativos, ya que en última instancia los números índices no son sino números relativos; en este caso, durante el cálculo vamos obteniendo automáticamente una idea de su magnitud, ya que su valor se relaciona siempre con una base; al mismo tiempo, con su lectura nos podemos dar cuenta de la tendencia o sentido hacia el cual se ha dirigido el concepto cuya serie se representa. De ahí que conozcamos este método con el nombre de tendencias.

#### **2.5.6 Método gráfico.**

 $\alpha \sim 1$ 

Complementa la información del método de tendencias, presentado en forma de gráficas, las tendencias de las diferentes cuentas o grupos de cuentas, y permite junto con los presupuestos, la proyección de la empresa a ejercicios futuros.

Al llevar a cabo el análisis e interpretación de los Estados Financieros de una empresa, se usarán los métodos necesarios para lograr la información requerida para llegar al objetivo, con la profundidad y alcance que se consideran adecuados.

# **2.6 El punto de equilibrio .** ...

El procedimiento del punto de equilibrio o punto crítico desde el punto de vista contable, consiste en predeterminar un importe en el cual la empresa no sufra pérdidas ni obtenga utilidades; es decir, el punto en donde las ventas son igual a los costos y gastos.

En otras palabras, el punto de equilibrio o punto critico viene a ser aquella cifra que la empresa debe vender para no perder ni ganar.

Una de las características del procedimiento del punto de equilibrio es que nos reporta datos anticipados; además de ser un procedimiento flexible que en general se acomoda a las necesidades de cada empresa, de tal forma que es aplicable a empresas que trabajan con una o varias líneas de ventas.

El estudio del punto de equilibrio o punto crítico requiere de dos datos, básicamente:

- 1. Ventas. Deberán ser tomadas en forma global y además como dato adicional el número de unidades vendidas. Todo lo anterior, debe ser operación normal del negocio.
- 2. Costo de ventas y gastos de operación. Estos costos y gastos se dividen a su vez en tres grupos principales:
	- a) Costos *y* gastos fijos. Son aquellos costos o gastos que por su propia naturaleza no varían en su importe de ejercicio a ejercicio; o bien, el gasto o gastos que se van a efectuar de acuerdo con los planes que la compañía tenga en perspectiva para el futuro y que se determinen de antemano.
	- b) Costos *y* gastos variables. Son aquellos gastos que comúnmente varían con relación al volumen de ventas que efectúa la empresa, puesto que a mayor volumen de ventas mayores serán estos gastos en una negociación.
	- c) Semifijos. Estos costos o gastos, llamados también gastos semi variables, semi - constantes, regulables, etc. Son aquellos gastos que dan elasticidad en determinar si un costo o gasto es fijo o variable, ya que varían según el criterio del analista. Es decir, que el importe del costo o gasto puede cargarse a uno de los dos grupos arriba mencionados, o bien puede prorratear entre los dos.
Como ejemplos notables y determinantes dentro de los costos o gastos fijos , encontramos: los sueldos de oficina, la depreciación en línea recta, las cuotas del seguro social, rentas de las oficinas, etc.

Respecto de los costos o gastos variables, encontramos: la mano de obra pagada a destajo, materias primas, las comisiones a los agentes , el impuesto sobre la producción, etc.

Por último, entre los costos o gastos semi - fijos, tenemos aquéllos que por su naturaleza no se definen con exactitud y suscitan controversias, pues la base como ya se indicó, es el criterio del analista. Como ejemplo clásico encontramos el pago de teléfonos, telégrafos, correos, etc..

 $1.1$ 

Caso practico. "Análisis financiero del Centro de Atención Dermatológica, S.A de C. V. para diagnosticar su situación financiera en Acapulco, Gro.

### \*Antecedentes.

Somos una organización médica de carácter regional, que conjuga la experiencia de reconocidos médicos especialistas en el área de la dermatología, personal altamente capacitado, equipo y tecnología de lo mas avanzado, en instalaciones seguras y confortables, con el propósito de ofrecer el más alto nivel de medicina especializada.

### \*Misión.

Proporcionar atención medica de la más alta calidad en la especialidad de dermatología, abarcando las áreas médicas y quirúrgicas de todas las enfermedades de la piel.

### \*Visión.

- > Ser el mejor centro dermatológico en Acapulco, Gro.
- <sup>~</sup>Estar dentro de los mejores a nivel nacional.

## \*Objetivos.

Rentabilidad: Incrementar índice de ventas, productividad y rentabilidad de las diferentes áreas del negocio.

> ESTA TESIS NO SAI È OEIA BIBI KOTTO

Social: Ubicar a la empresa dentro del gusto y el agrado de la comunidad ofreciendo un servicio de alta calidad .

Desarrollo: Promotor del desarrollo profesional en cada una de las personas que colaboran dentro de la empresa.

A continuación encontrará los estados financiero correspondiente a la empresa Centro de Atención Dermatológica, S.A. de C.V. por el ejercicio terminado al 31 de diciembre del 2002 y al 31 de diciembre del 2003.

Tomando en cuenta la información de dichos estados financieros y así como de algunos datos que contemplan la información anterior, se aplicaran los diferentes métodos de análisis conocidos, como son:

- 1) Método de razones financieras .
- 2) Método de reducción de estados financieros a porcientos.
- 3) Método de aumentos y disminuciones.

a) Estado de cambios en la situación financiera.

- 4) Método de tendencias.
- 5) Método grafico.

\ ....

 $-56$ 

6) El punto de equilibrio.

### Centro de Atención Dermatológica, S.A. de C.V. Estado de Situación Finanicera al 31 de Diciembre del 2002 y 2003 (PESOS)

da.

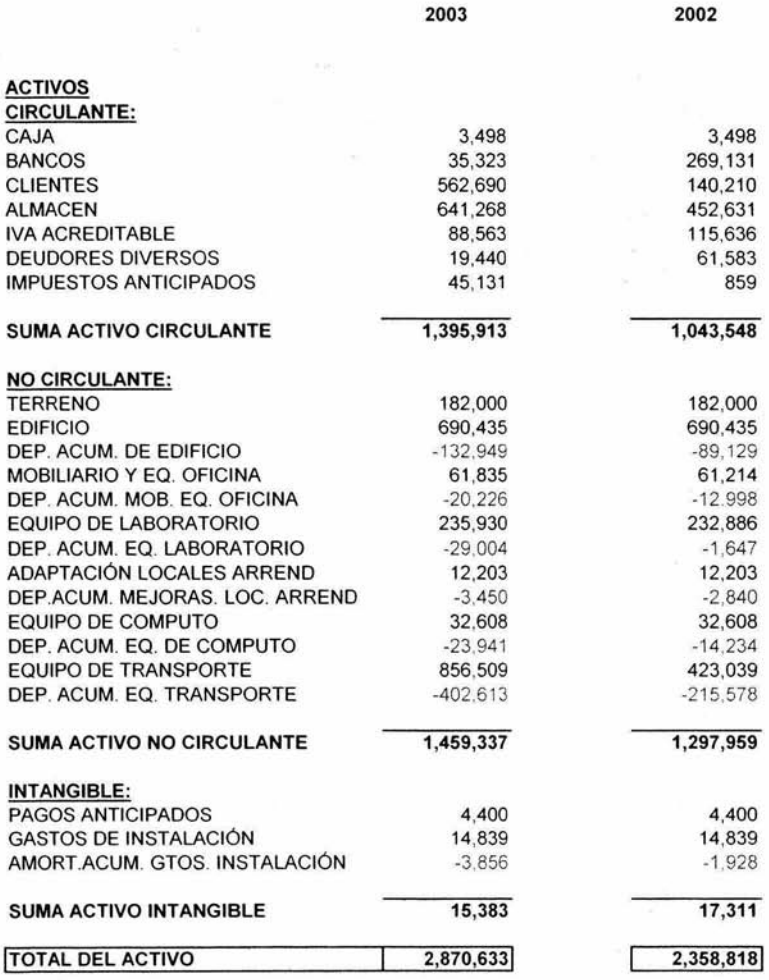

### Centro de Atención Dermatológica, S.A. de C.V. Estado de Situación Finanicera al 31 de Diciembre del 2002 y 2003 . (PESOS)

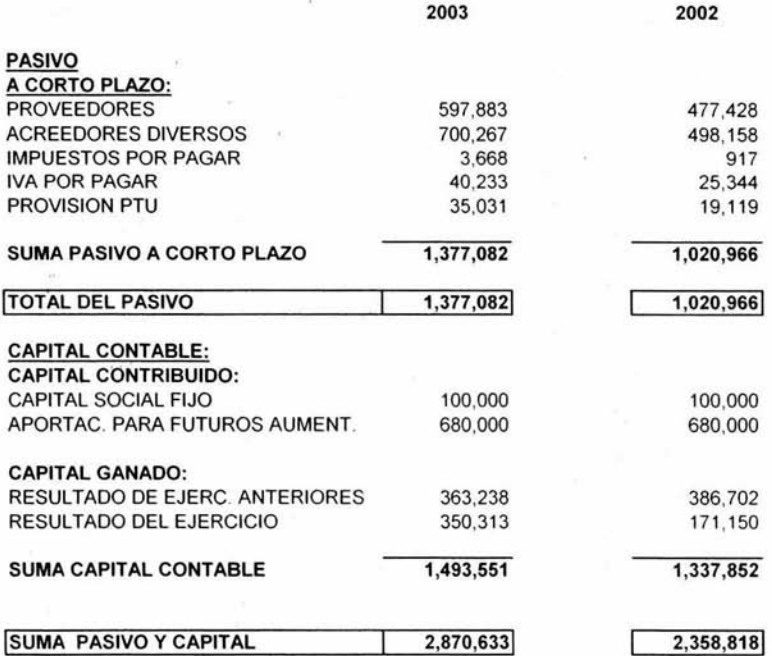

 $\mathbf{t}$  .  $\mathbf{t}$ 

### Centro de Atención Dermatalógica, S.A. de C.V. Estado de Resultados del 1° de Enero al 31 de Diciembre del 2002 y 2003 (PESOS)

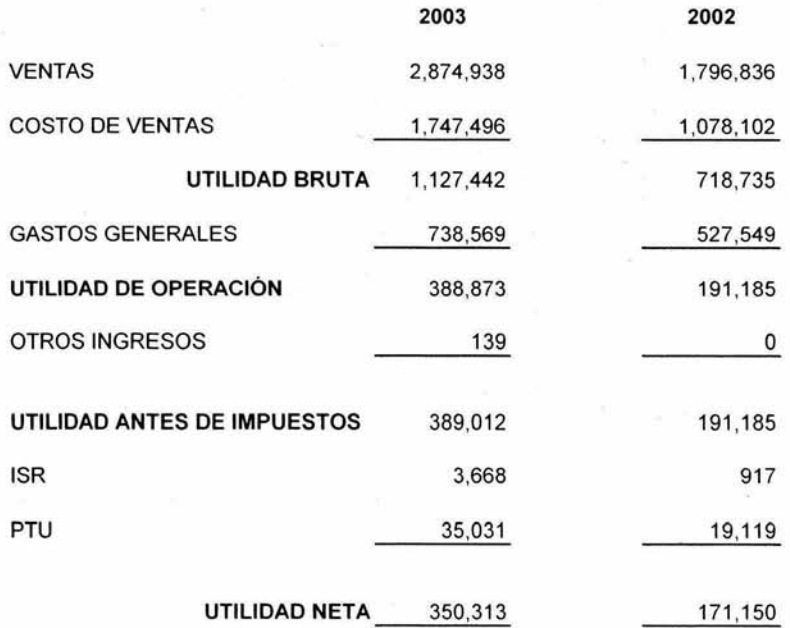

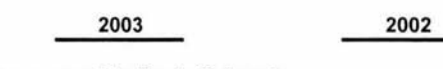

Razones que Estudian la Solvencia.

Razón Circulante.

 $14.2$ 

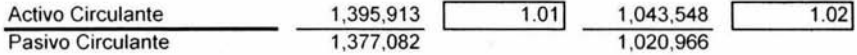

De acuerdo a los resultados obtenidos en esta razón por cada \$ 1.00 de mi pasivo a corto plazo se tienen \$ 1.02 en el 2002 y \$ 1.01 en el 2003 para cubrir el pasivo a corto plazo, por lo cual nuestra solvencia es baja *y* se corre el riesgo de endeudarnos más *y* no poder solventar esa deuda a corto plazo.

Prueba del Ácido.

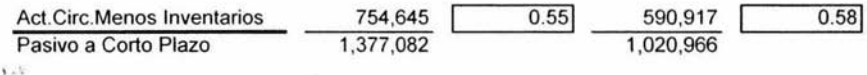

De acuerdo a los reultados obtenidos en esta razón por cada \$ 1.00 de mi pasivo a corto plazo se tienen \$ .58 en el 2002 *y* \$ .55 en el 2003 para cubrir el pasivo a corto plazo, en esta razón excluimos la cta. De inventarios, por lo cual nos da un resultado bajo en cuestión de liquidez, por lo que hay que recomendar bajar la inversión en inventarios, incrementar las ventas *y* tratar de no endeudarnos por el momento.

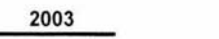

**2002** 

Razones que Estudian la Estabilidad.

Razón de Deuda a Corto Plazo a Capital Propio.

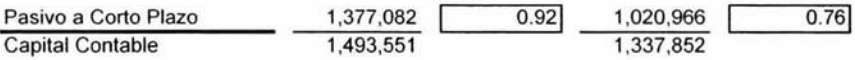

Por cada \$ 1.00 de deuda a corto plazo la empresa tiene \$ . 76 en el 2002 y \$ .92 en el 2003 para hacerle frente con el patrimonio de los accionistas. Se observa que existe un exceso de pasivos y por lo tanto es baja su estabilidad.

Razón de Proporción de Activo Fijo en Relación al Capital Propio.

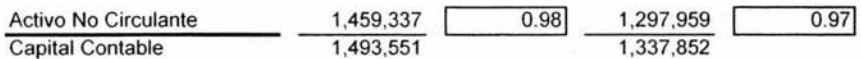

Por cada \$ 1.00 de nuestro capital contable se han invertido \$.97 en el 2002 y \$ .98 en el 2003 en activo no circulante (fijo), la empresa es estable, pero considero excesiva la inversión en los activos fijos ya que sobre pasan el 50% del capital contable.

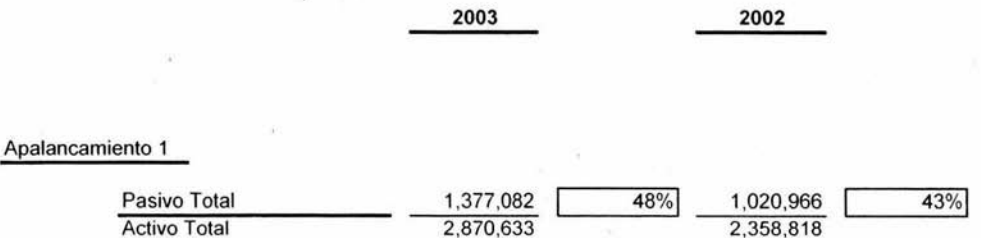

De acuerdo al apalancamiento en el 2002 el 43% *y* el 48% en el 2003 del activo total fueron adquiridos con recursos externos.

Apalancamiento 2

volt

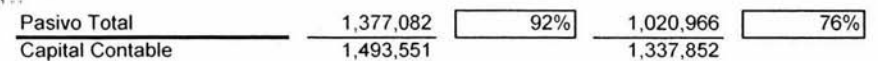

De acuerdo al apalancamiento 2 se observa que el pasivo total representa el 76% en el 2002 *y* el 92% en el 2003 del capital contable de la empresa, se puede cubrir el pasivo con ambas partes del capital conttibuido *y* el capital ganado.

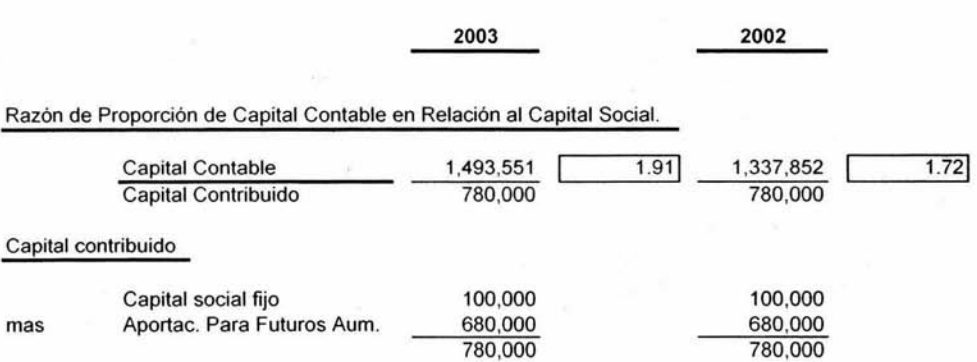

Por cada \$ 1.00 de nuestro capital contribuido se generaron \$ 1. 72 en el 2002 y \$ 1.91 en el 2003 de capital contable, esto representa que la empresa tiene obtención de utilidades por lo tanto es estable.

### Estudio del Ciclo Economico.

Rotación de Cuentas por Cobrar.

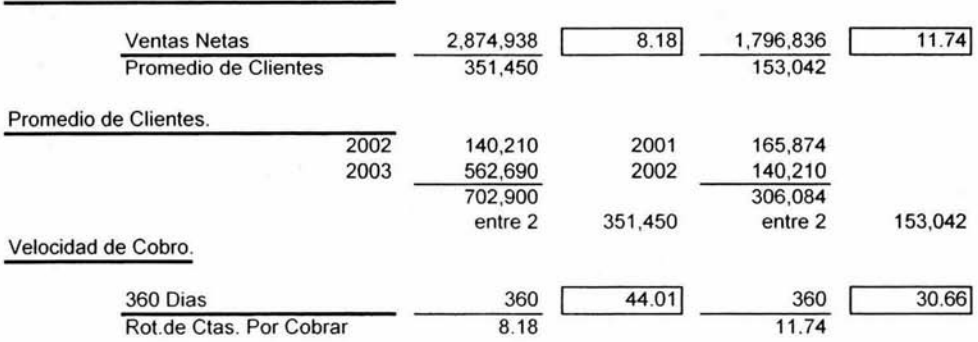

Durante el ejercicio 2003 bajo 4 veces la recuperación de cartera en comparación con el 2002 que fue de 12 veces es decir cada 44 dias en el 2003 y cada 31 dias en el 2002 por lo que se considera revisar el control interno de las cuentas por cobrar para volver a la recuperación de cartera que se tenia en el año 2002.

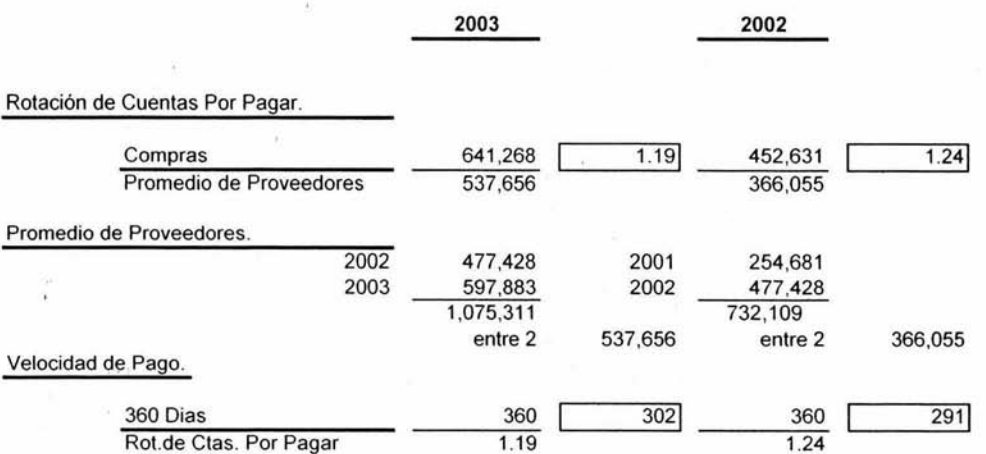

Durante el ejercicio 2003 se logro cubrir la cta.de proveedores más rapido, en el 2002 se cubrió en 1.24 veces (cada 291 dias) el pago a proveedores durante el ejercicio en comparación con el 2003 que se realizó en 1.19 veces (cada 302 dias) se concluye que la empresa es estable ya que el financiamiento que se obtiene de los proveedores es prolongado.

Rotación de Inventarios

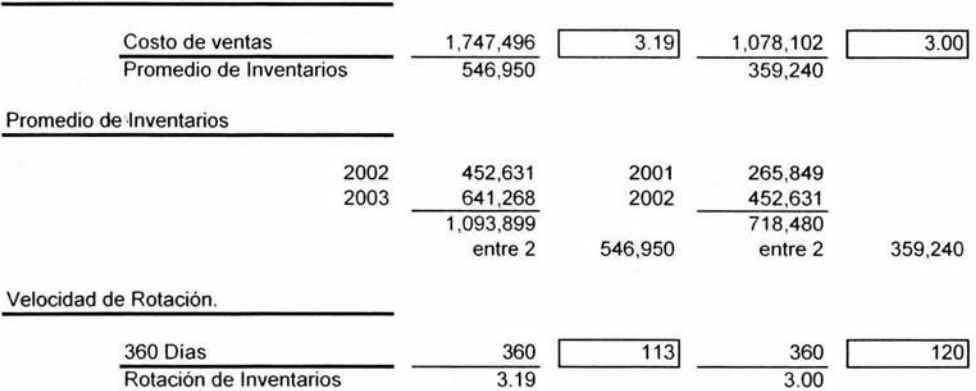

En esta razón el número de veces que se vendió el promedio de inventarios en relación al costo de ventas fue de 3.00 veces en el 2002 (cada 120 días) *y* de 3.19 veces en el 2003 (cada 113 dias), se considera que la empresa tiene una estabilidad baja.

2003

2002

Razones que Estudian la Productividad.

Estudio de las Ventas.

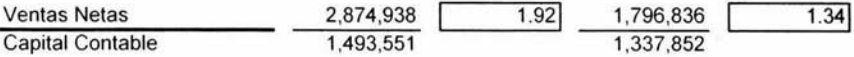

Por cada \$ 1.00 invertido en el capital contable se tienen \$ 1.34 en el 2002 y \$ 1.92 en el 2003 de ventas netas, aumento un .58 en el 2003 la empresa es estable y productiva.

Ventas Netas a Capital de Trabajo.

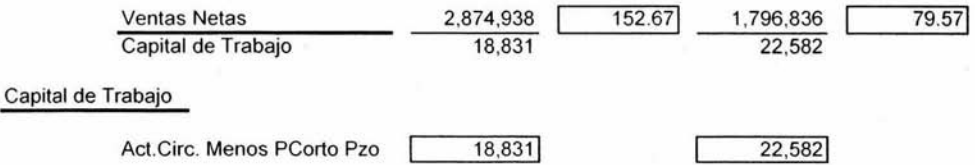

Por cada peso de capital de trabajo se tienen \$ 79.57 en el 2002 y \$ 152.67 en el 2003 de ventas netas estas aumentaron en el 2003 \$ 73.1 O en comparación con el año 2002, podemos deducir que la empresa cuenta con una buena productividad.

**2003** 

Ventas Netas en Relación al Acitvo No circulante.

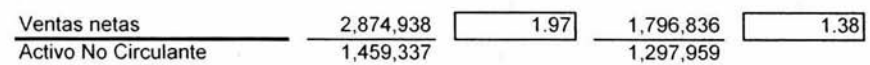

**2002** 

De acuerdo a esta razón las ventas equivalen a 1.38 veces en el 2002 y 1.97 veces en el 2003 el valor del activo no circulante, hubo un aumento de .59 veces en el 2003 en comparación con el 2002. Concluimos que la empresa es estable y productiva.

Razones que Estudian la Rentabilidad.

Margen Neto·.

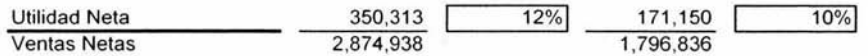

De acuerdo a esta razón las utilidades obtenidas en base a las ventas netas fueron del 10% en el 2002 y del 12% en el 2003 aunque hubo un aumento en este ultimo año es necesario aumentar más la obtencion de utilidades ya que esta razón muestra una baja rentabilidad.

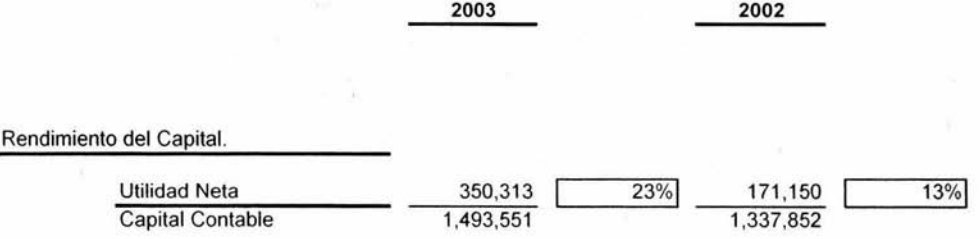

La utilidad neta represento el 13% del capital contable en el año 2002 *y* el 23% en el 2003, se observa un incremento en el ultimo año, la empresa es rentable.

Rendimiento de la Inversión.

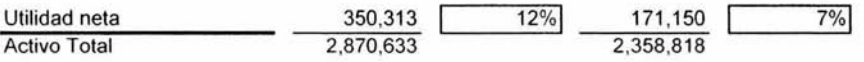

La utilidad neta represento el 7% del valor del activo total en el 2002 *y* el 12% en el 2003

### Centro de Atención Dermatológica, S.A. de C.V. Estado de Situación Finanicera al 31 de Diciembre del 2002 y 2003 · Análisis por Porcentajes Integrales. (PESOS)

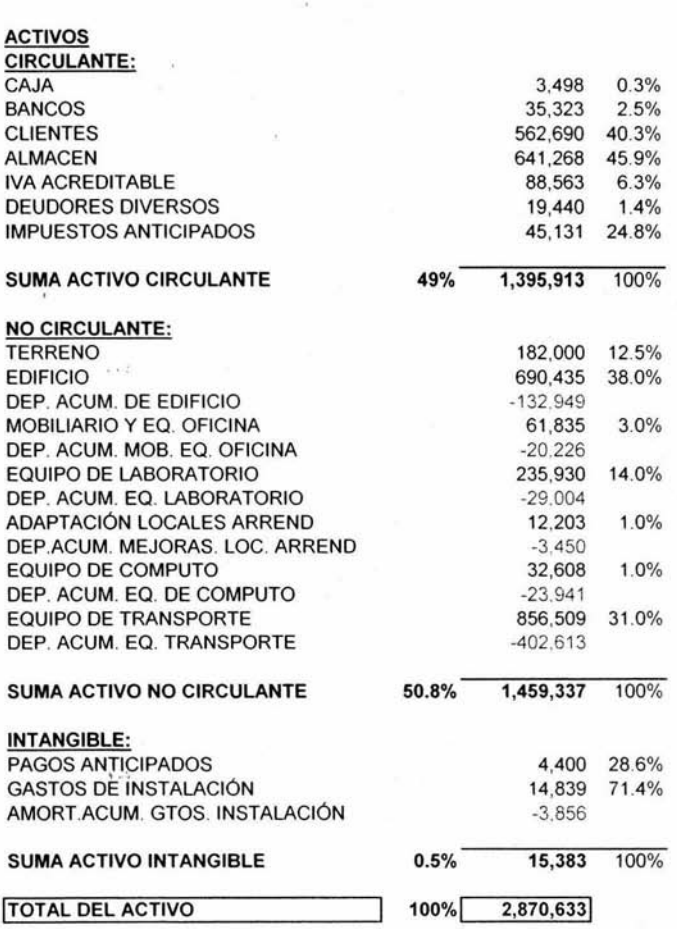

2003

x

### Centro de Atención Dermatológica, S.A. de C.V. Estado de Situación Finanicera al 31 de Diciembre del 2002 y 2003 Análisis por Porcentajes Integrales. (PESOS)

2003

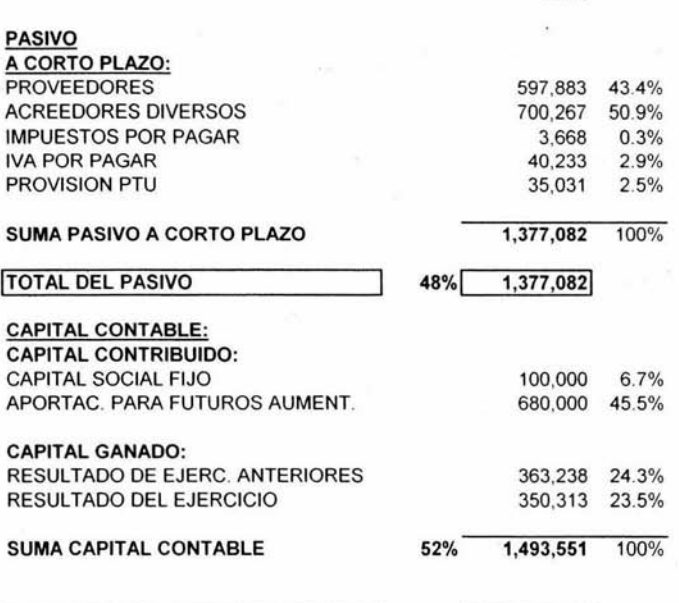

SUMA PASIVO Y CAPITAL 100% 2,870,633

### Centro de Atención Dermatalógica, S.A. de C.V. Estado de Resultados del 1º de Enero al 31 de Diciembre del 2002 y 2003 Análisis por Porcentajes Integrales. (PESOS)

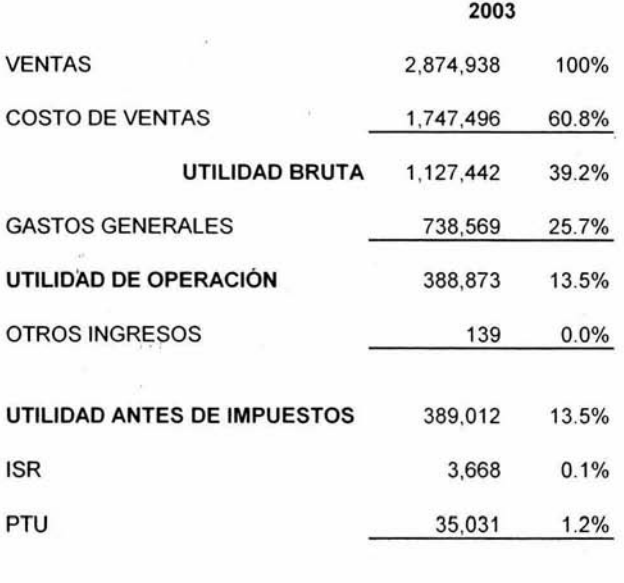

 $+ - 1$ 

**UTILIDAD NETA** 350,313 12.2%

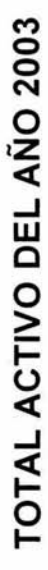

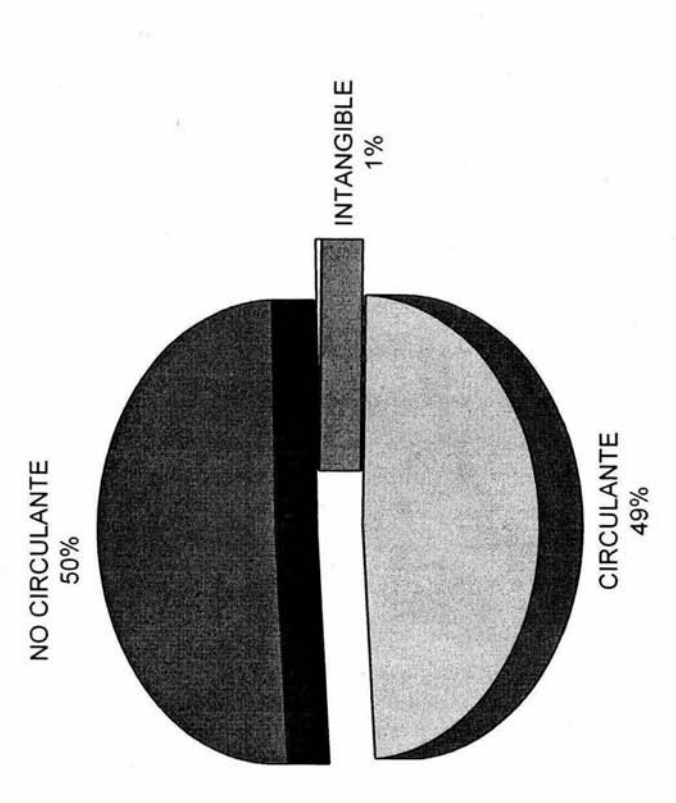

Del 100% de inversion del Total de Activo el 49% representa al Circulante, el 50 % al No Circulante y el 1% al<br>Intangible. Del 100% de inversion del Total de Activo el 49% representa al Circulante, el 50 % al No Circulante y el 1% al Intangible.

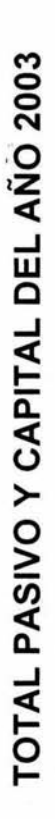

J.

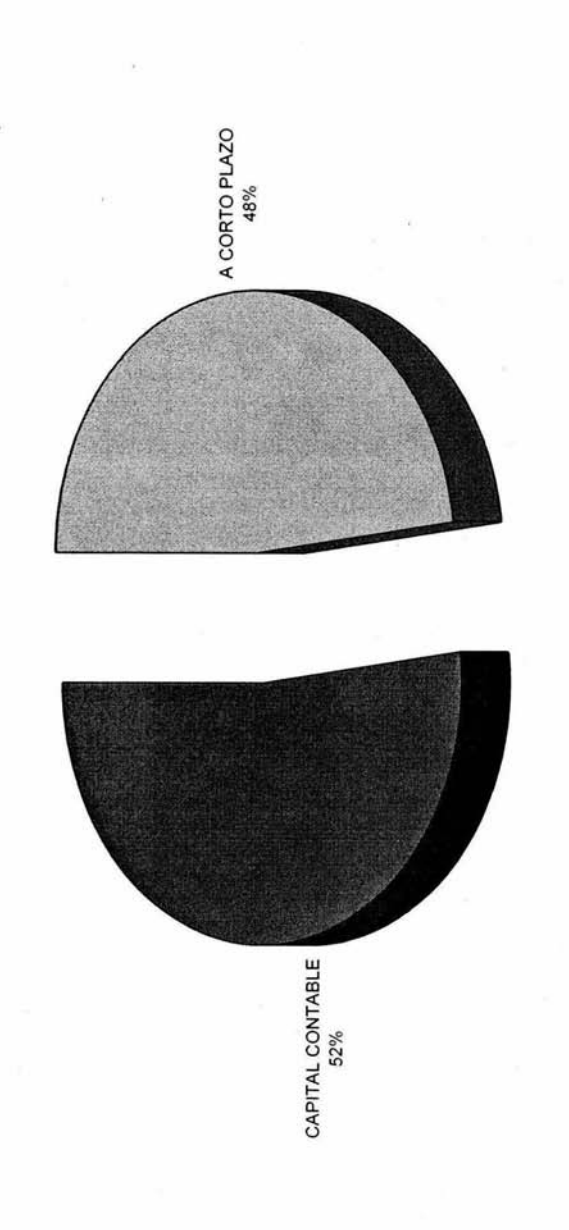

Del 100% de inversión del Total de Pasivo y Capital el 48% esta representado por el Pasivo a Corto Plazo y el<br>52% por el Capital Contable. Del 100% de inversión del Total de Pasivo y Capital el 48% esta representado por el Pasivo a Corto Plazo y el 52% por el Capital Contable.

VENTAS DEL AÑO 2003 **VENTAS DEL AÑO 2003**  **DE VENTAS** •GASTOS GENERALES

GASTOS GENERALES **QCOSTO DE VENTAS** 

DISR OPTU •UTILIDAD NETA

UTILIDAD NETA

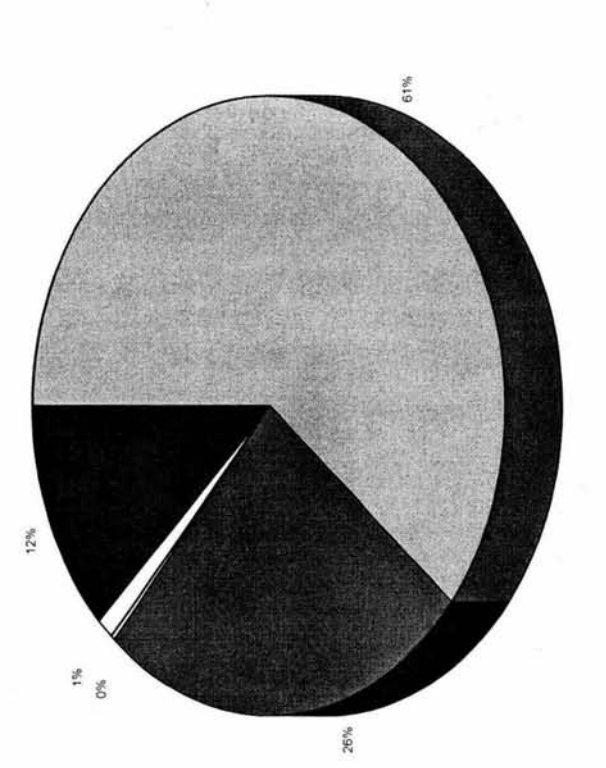

Del 100% de las Ventas el 61% representa al Costo de Ventas, el 26% a los Gastos Generales, el 1% a Del 100% de las Ventas el 61 % representa al Costo de Ventas, el 26% a los Gastos Generales, el 1 % a la Participación de los Trabajadores en las Utilidades, y el 12% a la Utilidad Neta del Ejercicio. la Participación de los Trabajadores en las Utilidades, y el 12% a la Utilidad Neta del Ejercicio.

ACTIVO CIRCULANTE AÑO 2003 **ACTIVO CIRCULANTE AÑO 2003** 

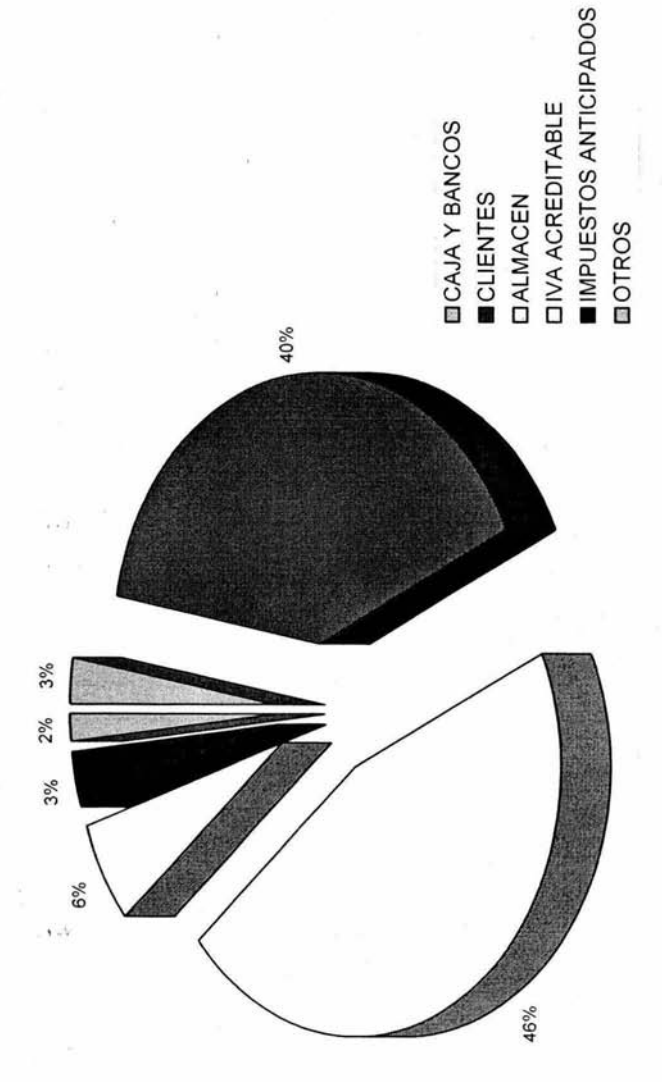

Del 100% de inversión en el Activo Circulante tenemos que: Del 100% de inversión en el Activo Circulante tenemos que:

A) 3% corresponde a existencia en Caja y Bancos. A) 3% corresponde a existencia en Caja y Bancos.

B) 40% corresponde a Inversión en Cuentás por Cobrar (Clientes).<br>C) 46% corresponde a inversión en Almacén.<br>D) 6% corresponde a inversión en Iva Acreditable.<br>E) 5% corresponde a Impuestos Anticipados y a Otros. 8) 40% corresponde a Inversión en Cuentas por Cobrar (Clientes).

C) 46% corresponde a inversión en Almacén .

D) 6% corresponde a inversión en lva Acreditable.

E) 5% corresponde a Impuestos Anticipados y a Otros.

# ACTIVO NO CIRCULANTE AÑO 2003 **ACTIVO NO CIRCULANTE AÑO 2003**

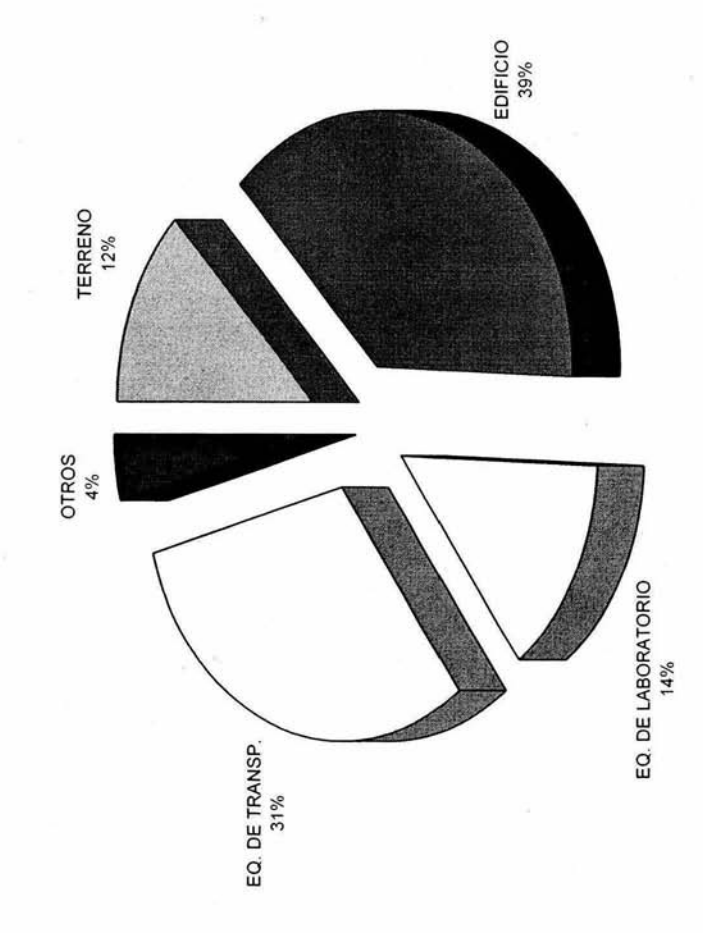

Del 100% de inversión en el Activo No Circulante tenemos que: Del 100% de inversión en el Activo No Circulante tenemos que:

A) 12% corresponde a inversión en Terrenos.

B) 39% corresponde a inversión en Edificios.

A) 12% corresponde a inversión en Terrenos.<br>B) 39% corresponde a inversión en Edificios.<br>C) 14% corresponde a inversión en Eq. de Laboratorio.<br>D) 31% corresponde a inversión en Eq. de Transporte.<br>E) 4% otros. C) 14% corresponde a inversión en Eq. de Laboratorio.

D) 31 % corresponde a inversión en Eq. de Transporte.

E) 4% otros.

## ACTIVO INTAGIBLE ANO 2003 **ACTIVO INTAGIBLE AÑO 2003**

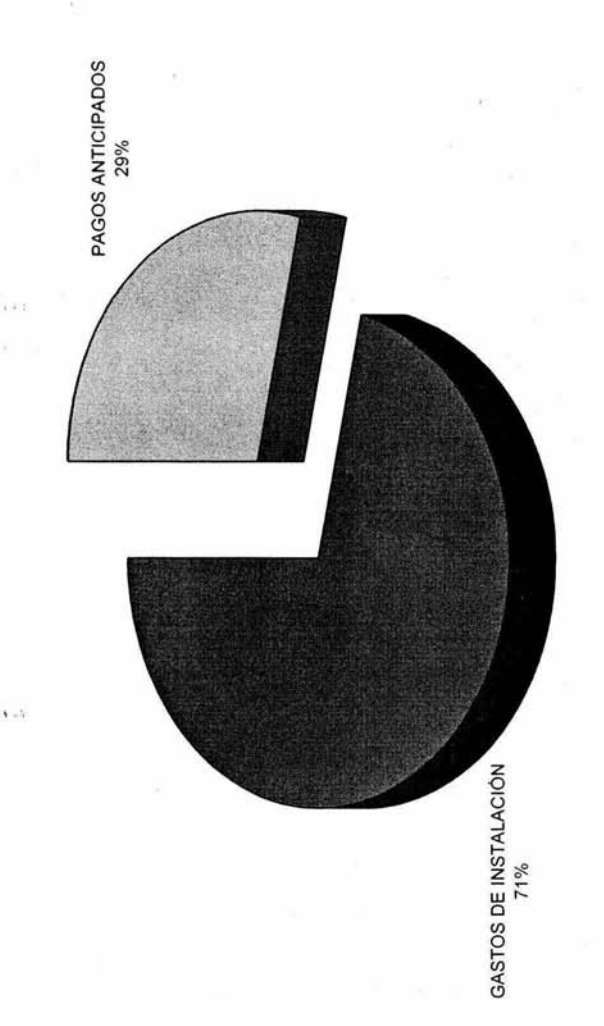

Del 100% de inversión en el Activo Intangible tenemos que: Del 100% de inversión en el Activo Intangible tenemos que: A) 29% corresponde a inversión en Pagos Anticipados.<br>B) 71% corresponde a inversión en Gastos de instalación. A) 29% corresponde a inversión en Pagos Anticipados.

B) 71 % corresponde a inversión en Gastos de instalación.

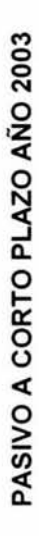

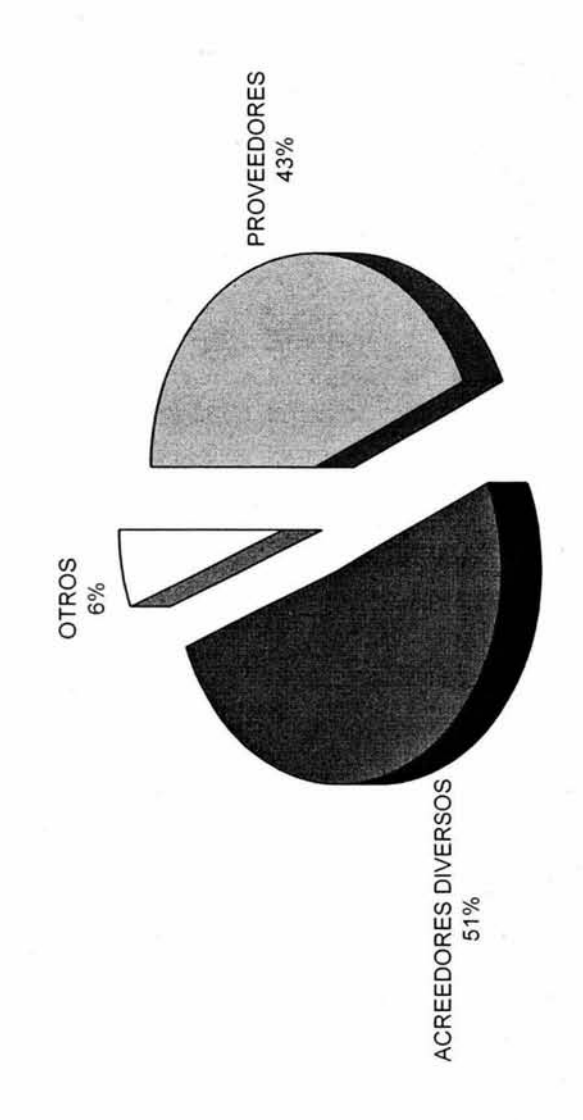

El origén de la inversión del Activo Total ha sido como sigue:<br>A) 43% lo han aportado los Proveedores a Corto Plazo.<br>B) 51% lo han aportado los Acreedores Diversos a Corto Plazo.<br>C) 6% otros. 8) 51 % lo han aportado los Acreedores Diversos a Corto Plazo. El origén de la inversión del Activo Total ha sido como sigue: A) 43% lo han aportado los Proveedores a Corto Plazo. C) 6% otros.

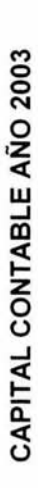

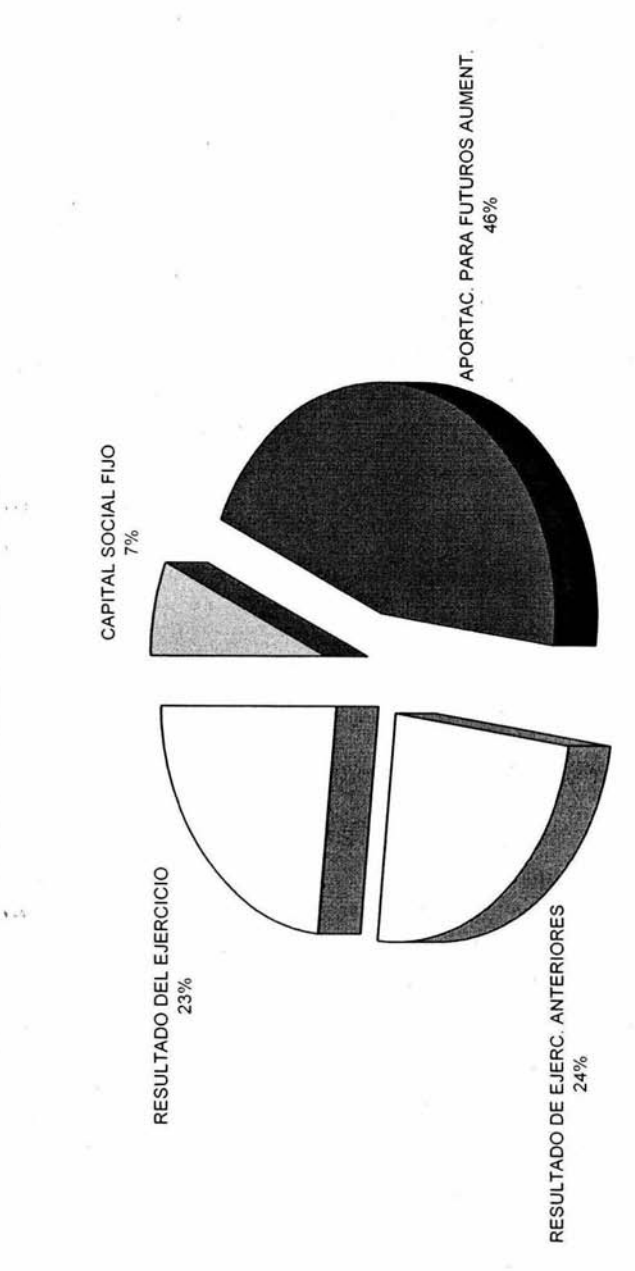

Del 100% de Activo Total de la empresa ha sido aportado:<br>A) 7% y 46% por los propietarios.<br>B) 23% y 24% por la misma empresa. Del 100% de Activo Total de la empresa ha sido aportado: B) 23% y 24% por la misma empresa. A) 7% y 46% por los propietarios.

### Centro de Atención Dermatológica, S.A. de C.V. Estado de Situación Finanicera al 31 de Diciembre del 2002 y 2003 Análisis Financiero por Aumentos y Disminuciones . (PESOS)

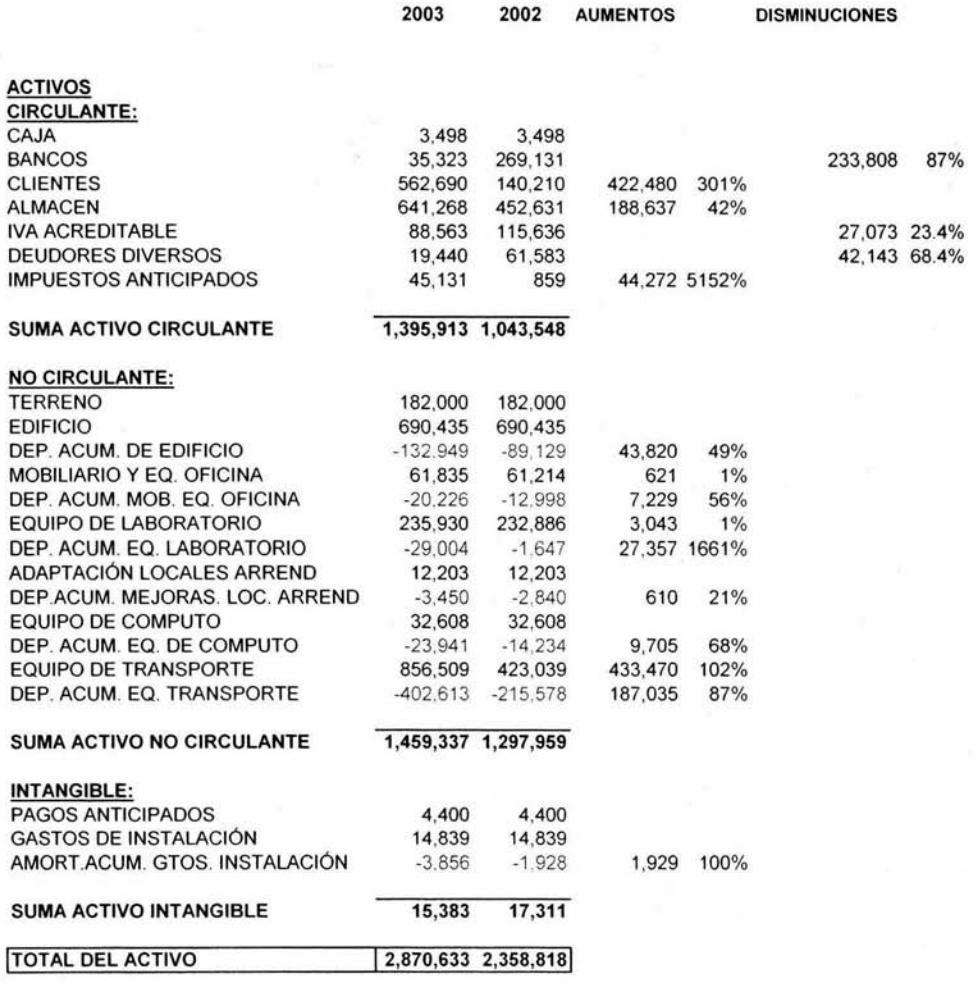

### Centro de Atención Dermatológica, S.A. de C.V. Estado de Situación Finanicera al 31 de Diciembre del 2002 y 2003 Análisis Financiero por Aumentos y Disminuciones. (PESOS)

 $\sim$ 

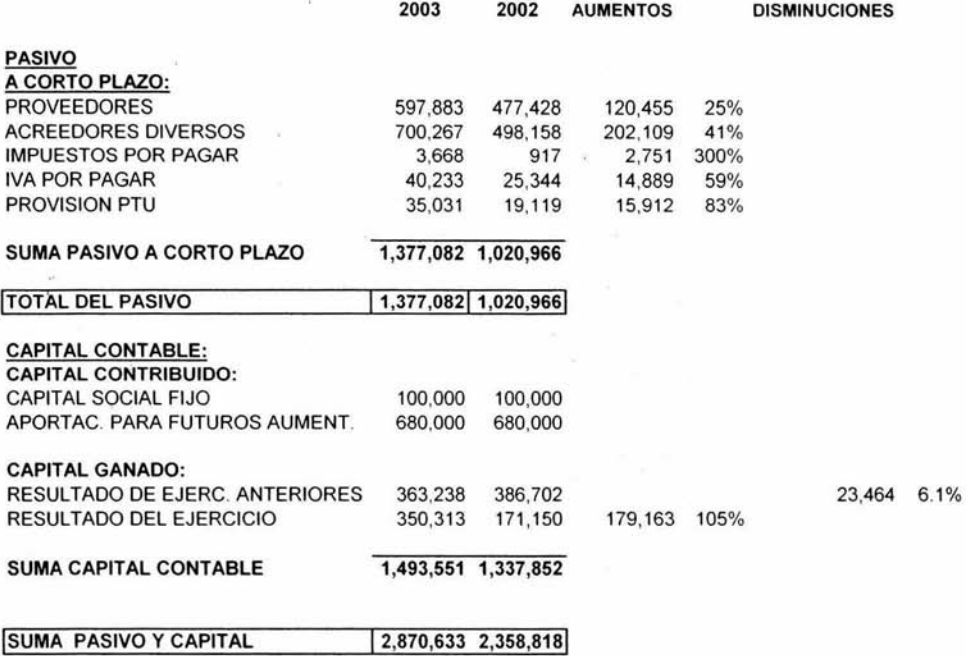

, ..

### Centro de Atención Dermatológica, S.A de C.V. Estado de Cambios en la Situación Fianciera. del 1º de enero al 31 de Diciembre del 2002 y 2003. (PESOS)

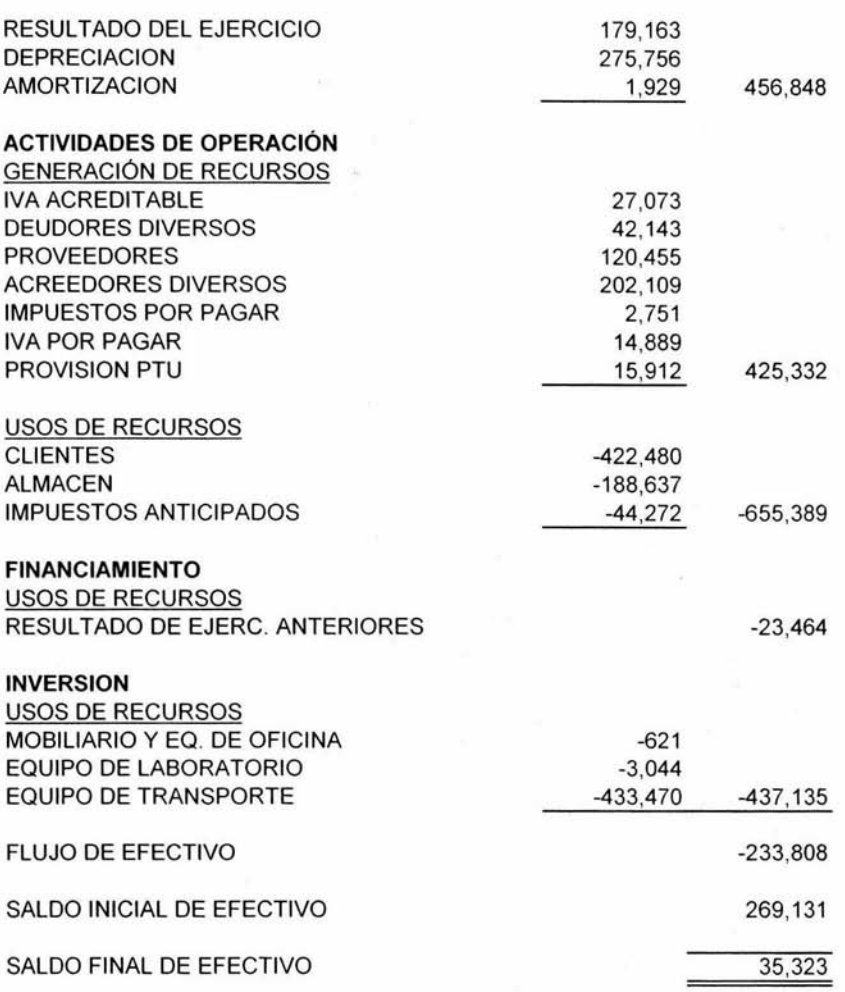

En actividades de operación la generación de recursos es baja, principalmente por el uso de recursos que se tiene en Clientes y Almacén.

En relación con el financiamiento se ocuparon resursos propios originado esto por los Clientes, Almacén y adquisiciones de Activo No Circulante.

En relación a las inversiones, se compró mobiliario y eq. de Ofna., eq. de Laboratorio, y eq. de Transporte.

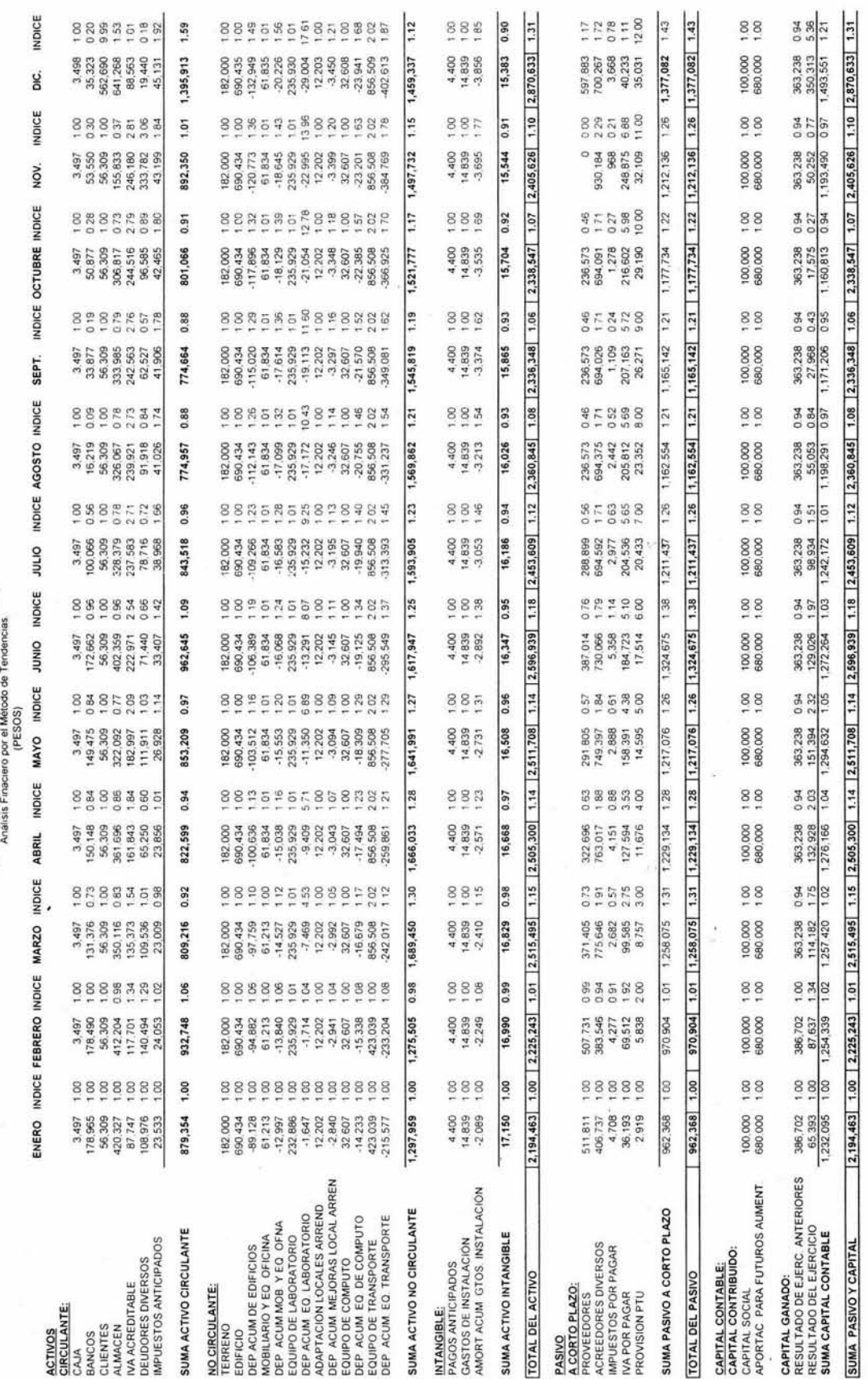

Centro de Atención Dermatológica, S.A. de C.V<br>Estado de Stuación Finanticera al 31 de Diciembre del 2003 Estado de Situación F 1nanicera al 31 de Diciembre del 2003 Centro de A1enc1ón Dermatológica. S A de C V Análisis Finaciero por el Método de Tendencias

J

ï

**Centro de Atención Dermatalógica. S.A. de C.V. Estado de Resultados del 1º de Enero al 31 de Diciembre del 2003. Análisis Financiero por el Método de Tedencias.**  Centro de Atención Dermatalógica, S.A. de C.V.<br>Estado de Resultados del 1º de Enero al 31 de Diciembre del 2003.<br>Análisis Financiero por el Método de Tedencias.

ò.  $\overline{\epsilon}$ 

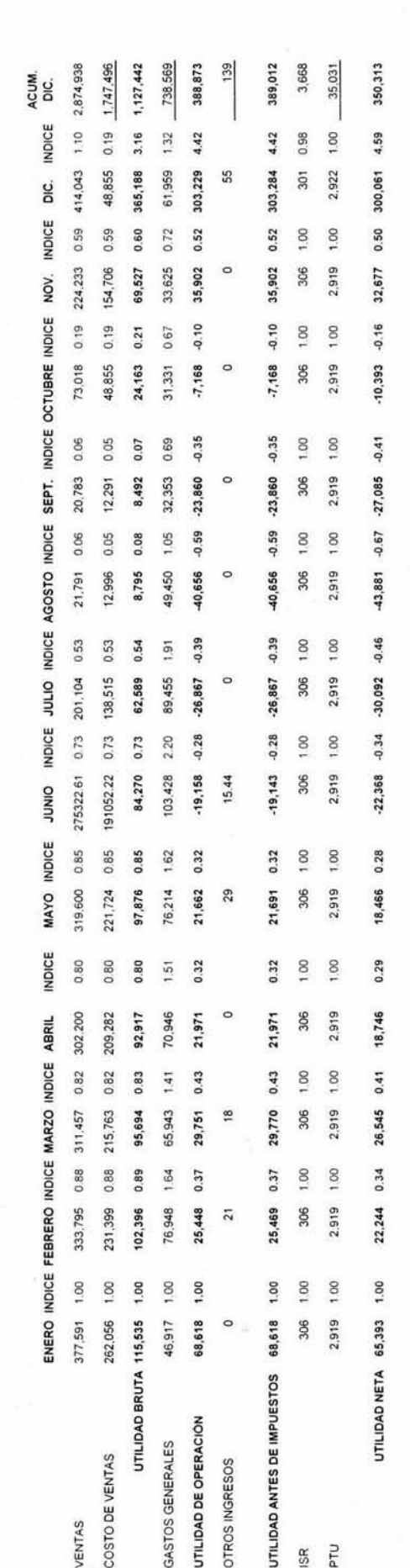

Razón Circulante. **Razón Circulante.** 

 $\lambda$  .  $\lambda$ 

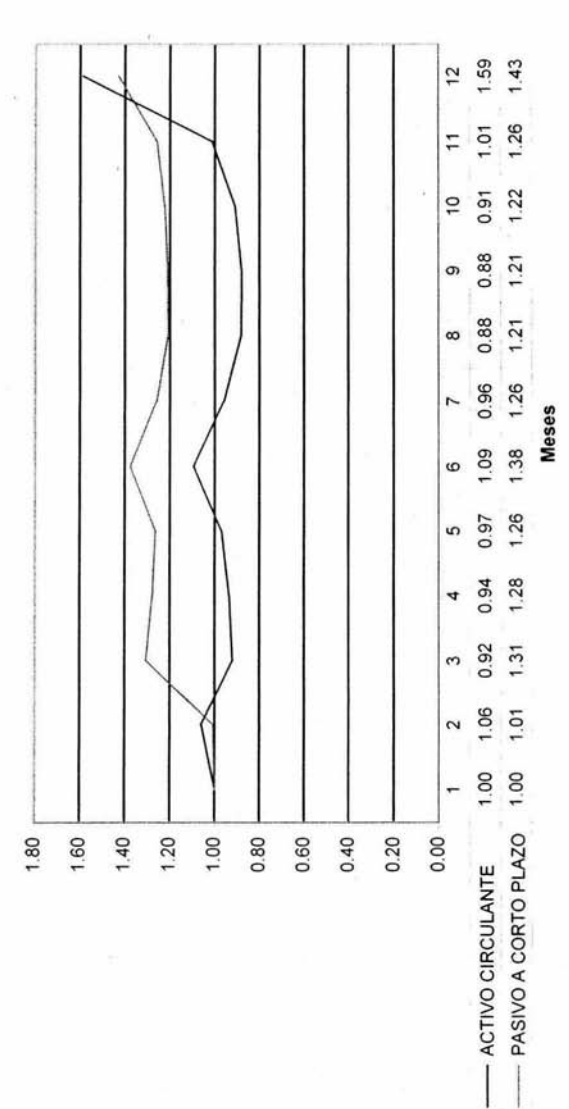

El Activo Circulante bajo de 1.00 en enero a .92 en marzo, hay un aumento en junio en 1.09, baja de junio a El Activo Circulante bajo de 1.00 en enero a .92 en marzo, hay un aumento en junio en 1.09, baja de junio a octubre, y vuelve a incrementar de nov. A dic. en 1.59. octubre, y vuelve a incrementar de nov. A dic. en 1.59.

El Pasivo a Corto Plazo aumento de 1.00 en enero a 1.31 en marzo, y 1.38 en junio, de junio a octubre El Pasivo a Corto Plazo aumento de 1.00 en enero a 1.31 en marzo, y 1.38 en junio, de junio a octubre disminuye la tendencia y aumenta de nov. a dic. hasta 1.43. disminuye la tendencia y aumenta de nov. a dic. hasta 1.43.

puqicea

Protección de Propietarios Contra los Acreedores. Protección de Propietarios Contra los Acreedores.

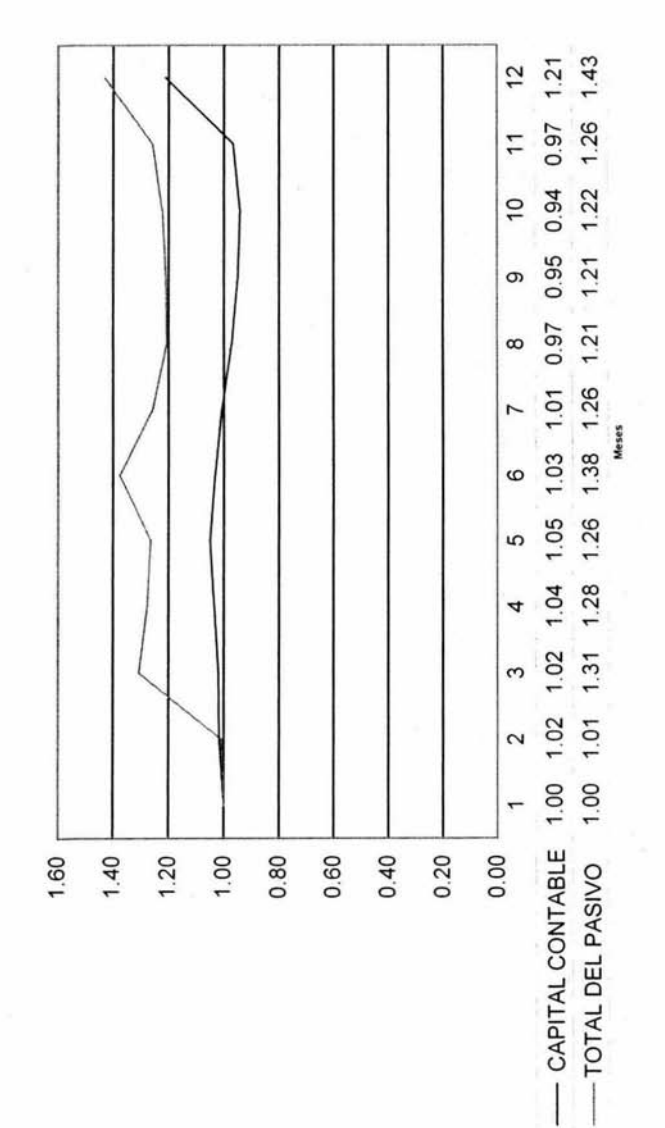

El Capital Contable se comporto ascendente de 1.00 en enero hasta mayo que llego a 1.05, bajo de El Capital Contable se comporto ascendente de 1.00 en enero hasta mayo que llego a 1.05, bajo de junio a octubre a un .94 y en diciembre aumenta a 1.21 . junio a octubre a un .94 y en diciembre aumenta a 1.21.

Como la grafica muestra el Total Pasivo se comporto de manera ascendente en los meses de marzo, Como la grafica muestra el Total Pasivo se comporto de manera ascendente en los meses de marzo, junio y diciembre, no asi en los meses de abril, mayo y de julio a noviembre. junio y diciembre, no asi en los meses de abril, mayo y de julio a noviembre.

wak

Razón de Liquidez Inmediata. **Razón de Liquidez Inmediata.** 

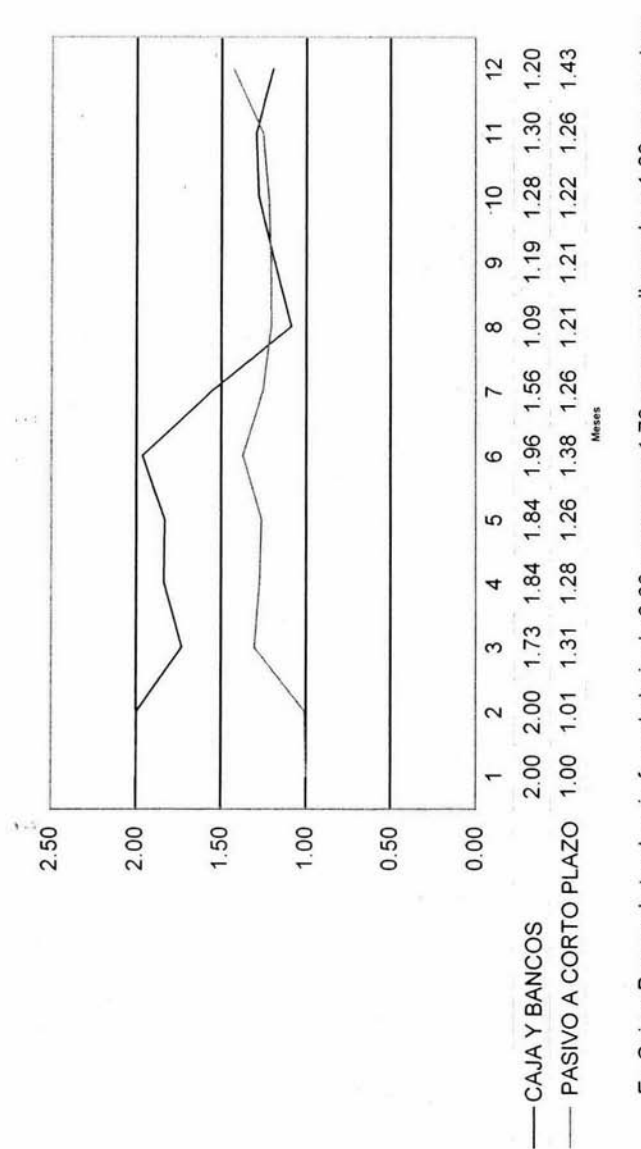

sapput

En Caja y Bancos la tendencia fue a la baja de 2.00 en enero a 1.73 en marzo llegando a 1.09 en agosto y En Caja y Bancos la tendencia fue a la baja de 2.00 en enero a 1.73 en marzo llegando a 1.09 en agosto y aumentando a 1.20 en diciembre. aumentando a 1.20 en diciembre.

En Pasivo a Corto Plazo la tendencia fue en aumento de 1.00 en enero a 1.31 en marzo, 1.38 en junio y En Pasivo a Corto Plazo la tendencia fue en aumento de 1.00 en enero a 1.31 en marzo, 1.38 en junio y 1 .43 en diciembre. 1.43 en diciembre.

Activos Financiados con Deuda. Activos Financiados con Deuda.

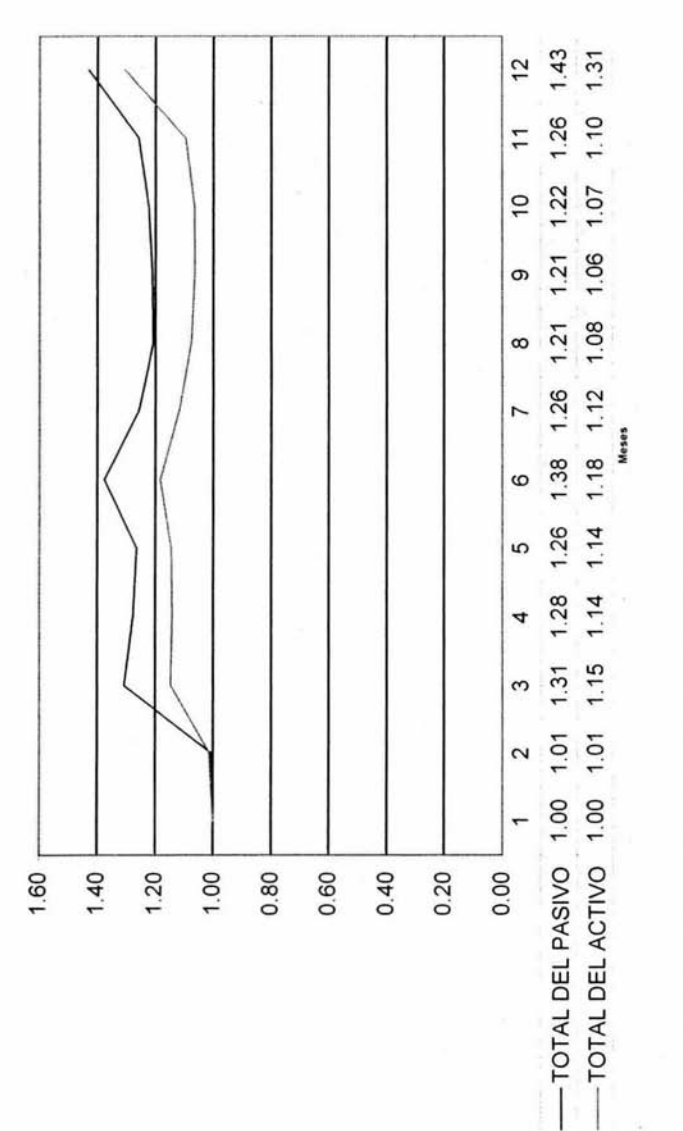

sapput

El Total Pasivo aumento de 1.00 en enero a 1.31 en marzo, 1.38 en junio y en 1.43 en diciembre, de El Total Pasivo aumento de 1.00 en enero a 1.31 en marzo, 1.38 en junio y en 1.43 en diciembre, de junio a octubre hubo una tendencia baja como se ve en la grafica. junio a octubre hubo una tendencia baja como se ve en la grafica. En Total Activo aumento de 1.00 en enero a 1.15 en marzo, 1.18 en junio y en 1.31 en dicimbre, de junio En Total Activo aumento de 1.00 en enero a 1.15 en marzo, 1.18 en junio y en 1.31 en dicimbre, de junio a octubre se presenta una tendecia baja como se ve en la grafica. a octubre se presenta una tendecia baja como se ve en la grafica. Proporción de Activo Fijo en Relación al Capital Propio. Proporción de Activo Fijo en Relación al Capital Propio.

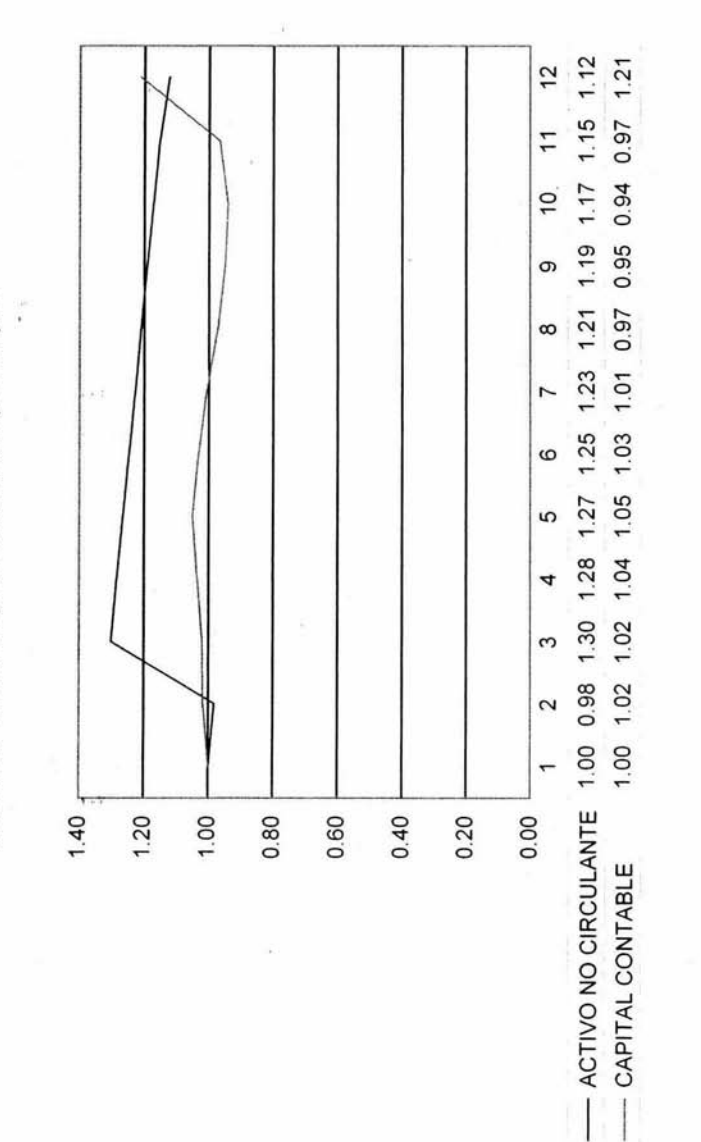

El Activo No Circulante aumento de 1.00 en enero a 1.30 en marzo por adquisición de activos y baja El Activo No Circulante aumento de 1.00 en enero a 1.30 en marzo por adquisición de activos y baja gradualmente por las depreciaciones hasta quedar en 1.12 en diciembre como lo muestra la grafica. gradualmente por las depreciaciones hasta quedar en 1.12 en diciembre como lo muestra la grafica. El Capital Contable se comporto ascendente de 1.00 en enero hasta mayo que llego a 1.05, bajo de junio El Capital Contable se comporto ascendente de 1.00 en enero hasta mayo que llego a 1.05, bajo de junio a octubre a un .94 y en diciembre aumenta a 1.21. a octubre a un .94 y en diciembre aumenta a 1.21 .

**Proporción de Capital Contable en Relación al Capital Social.**  Proporción de Capital Contable en Relación al Capital Social.

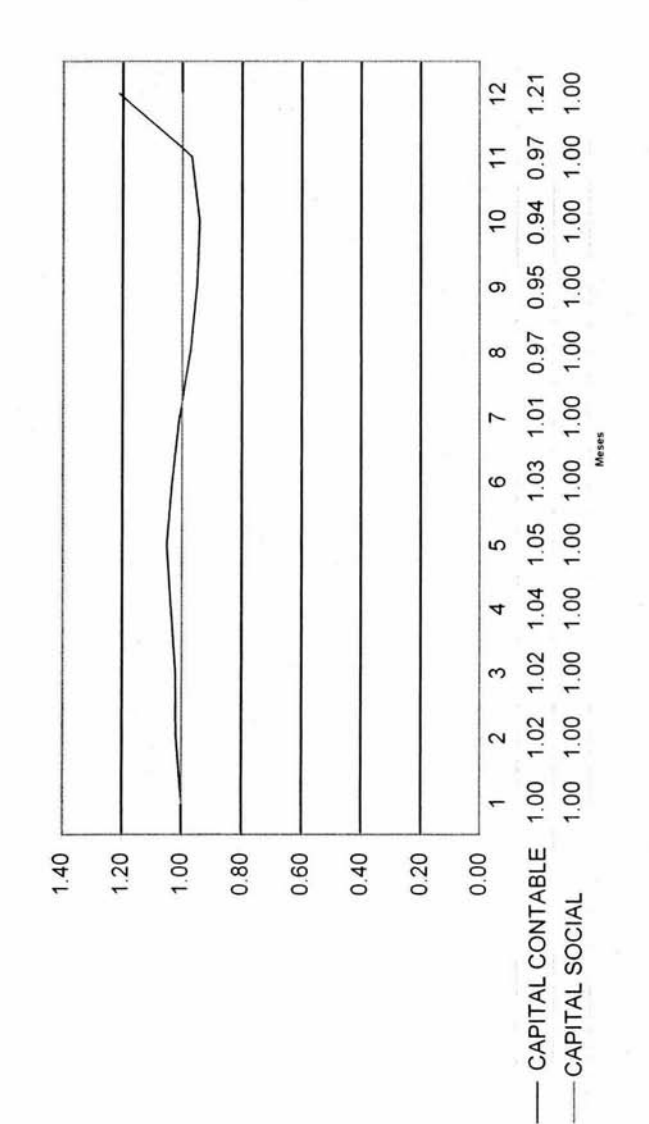

seppu

El Capital Contable se comporto ascendente de 1.00 en enero hasta mayo que llego a 1.05, bajo de junio El Capital Contable se comporto ascendente de 1.00 en enero hasta mayo que llego a 1.05, bajo de junio a octubre a un .94 y en diciembre aumenta a 1.21 . a octubre a un .94 y en diciembre aumenta a 1.21.

El Capital Social se matuvo sin ninguna variación de enero a diciembre ya que no hubo aportaciones de El Capital Social se matuvo sin ninguna variación de enero a diciembre ya que no hubo aportaciones de los socios.
Rotación de Inventarios. **Rotación de Inventarios.** 

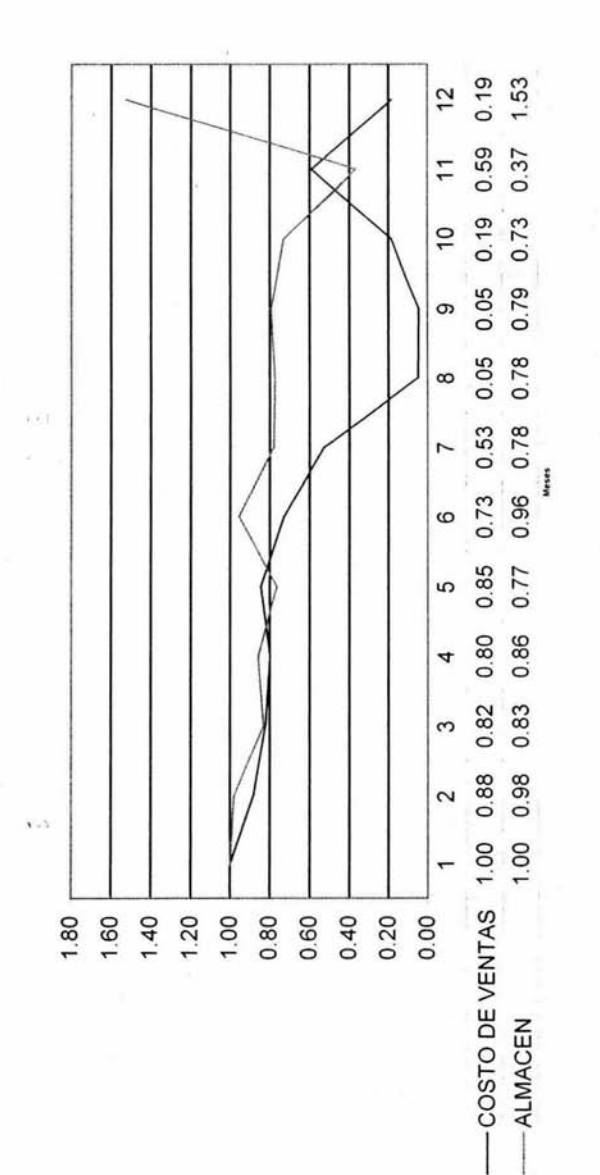

El costo de ventas bajo de 1.00 en enero a .05 en el mes de agosto y sept., aumento a .59 en El costo de ventas bajo de 1.00 en enero a .05 en el mes de agosto y sept. , aumento a .59 en nov. Y vuelve a bajar a .19 en diciembre. nov. Y vuelve a bajar a .19 en diciembre. El almacén bajo de 1.00 en enero a .37 en el mes de nov. Y aumento considerablemente a 1.53 El almacén bajo de 1.00 en enero a .37 en el mes de nov. Y aumento considerablemente a 1.53 en diciembre ya por las ventas en ese periodo. en diciembre ya por las ventas en ese periodo. Estudio de las Ventas Estudio de las Ventas

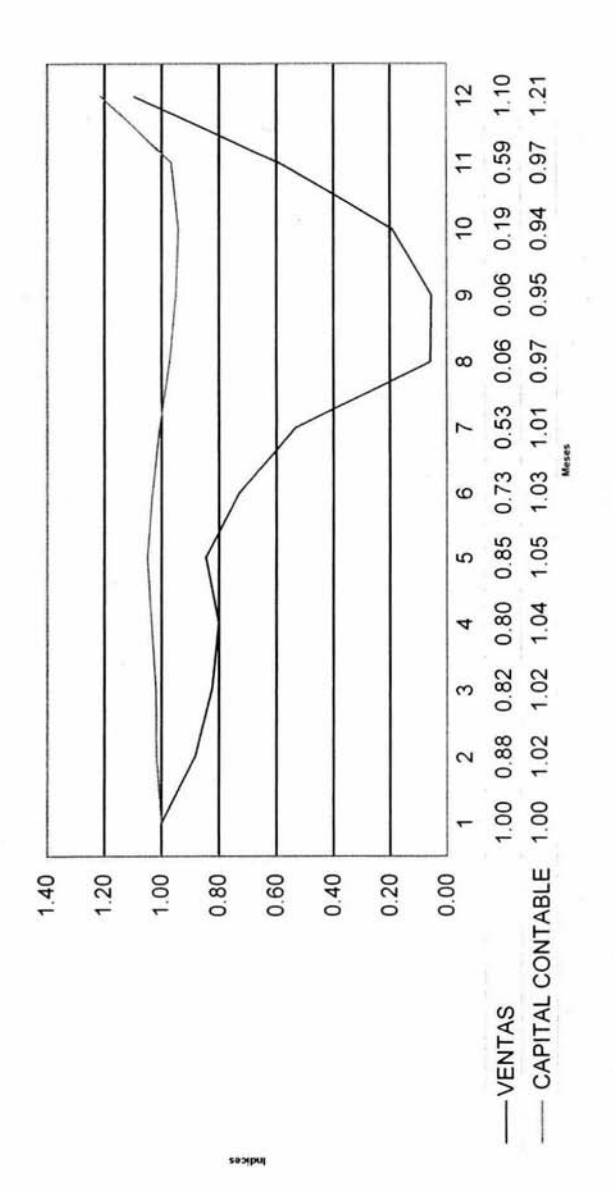

Las Ventas bajaron de 1.00 en enero a .06 en agosto y sept., mostrando un incremento en diciembre Las Ventas bajaron de 1.00 en enero a .06 en agosto y sept., mostrando un incremento en diciembre en 110.

El Capital Contable se comporto ascendente de 1.00 en enero hasta mayo que llego a 1.05, bajo de El Capital Contable se comporto ascendente de 1.00 en enero hasta mayo que llego a 1.05, bajo de junio a octubre a un .94 y en diciembre aumenta a 1.21 . junio a octubre a un .94 y en diciembre aumenta a 1.21. Ventas Netas en Relación al Activo No Circulante. **Ventas Netas en Relación al Activo No Circulante.** 

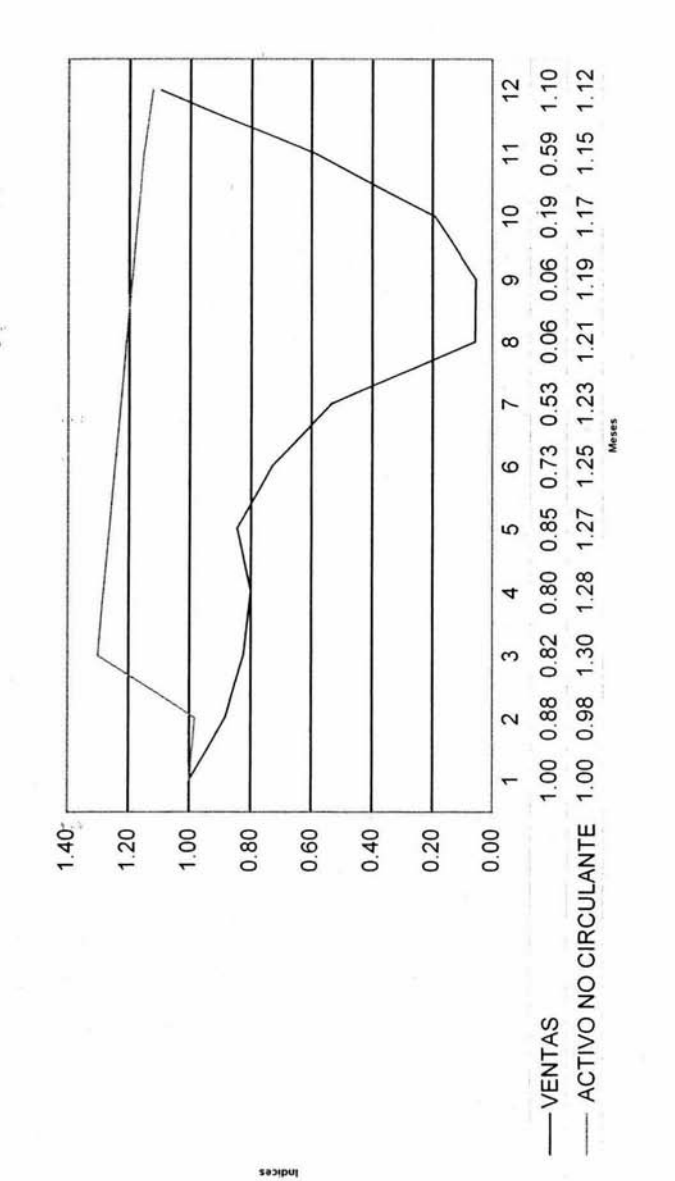

Las Ventas bajaron de 1.00 en enero a .06 en agosto y sept., mostrando un incremento en diciembre en Las Ventas bajaron de 1.00 en enero a .06 en agosto y sept. , mostrando un incremento en diciembre en 110.

El Activo No Circulante aumento de 1.00 en enero a 1.30 en marzo por adquisición de activos y baja El Activo No Circulante aumento de 1.00 en enero a 1.30 en marzo por adquisición de activos y baja gradualmente por las depreciaciones hasta quedar en 1.12 en diciembre como lo muestra la grafica. gradualmente por las depreciaciones hasta quedar en 1.12 en diciembre como lo muestra la grafica. Margen Neto **Margen Neto** 

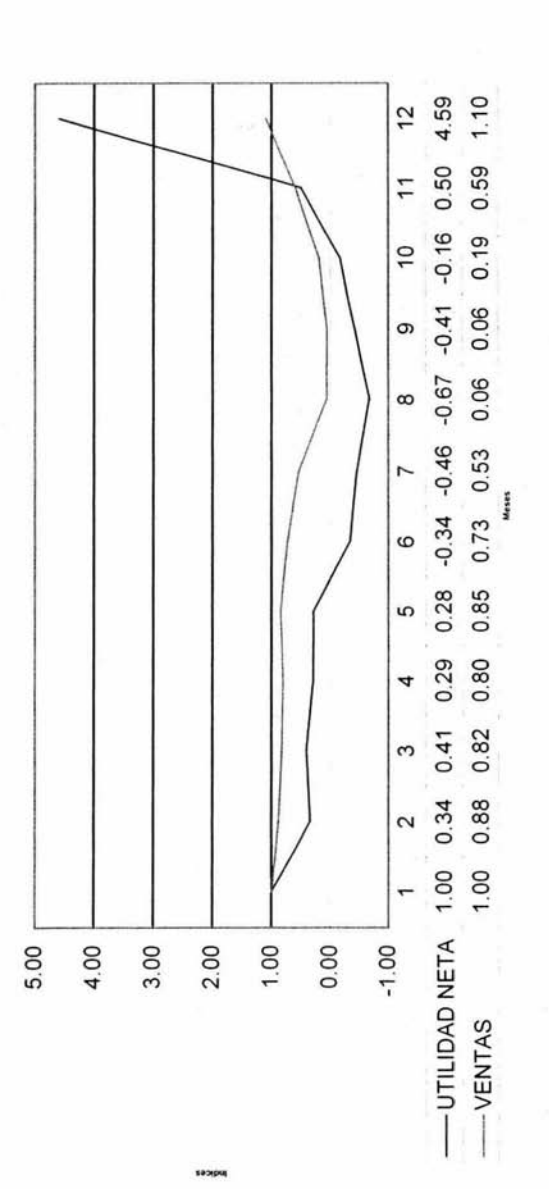

Las utilidades disminuyeron de 1.00 en enero a junio, julio, agosto, sept y octubre (periodo de perdidas Las utilidades disminuyeron de 1.00 en enero a junio, julio, agosto, sept y octubre (periodo de perdidas del ejerc,) y mejoran estas de nov. A dic. donde aumentan en 4.59 en diciembre. del ejerc,) y mejoran estas de nov. A dic. donde aumentan en 4.59 en diciembre. Las Ventas bajaron de 1.00 en enero a .06 en agosto y sept., mostrando un incremento en diciembre en Las Ventas bajaron de 1.00 en enero a .06 en agosto y sept. , mostrando un incremento en diciembre en 1.10.

**Rendimiento del Capital.**  Rendimiento del Capital.

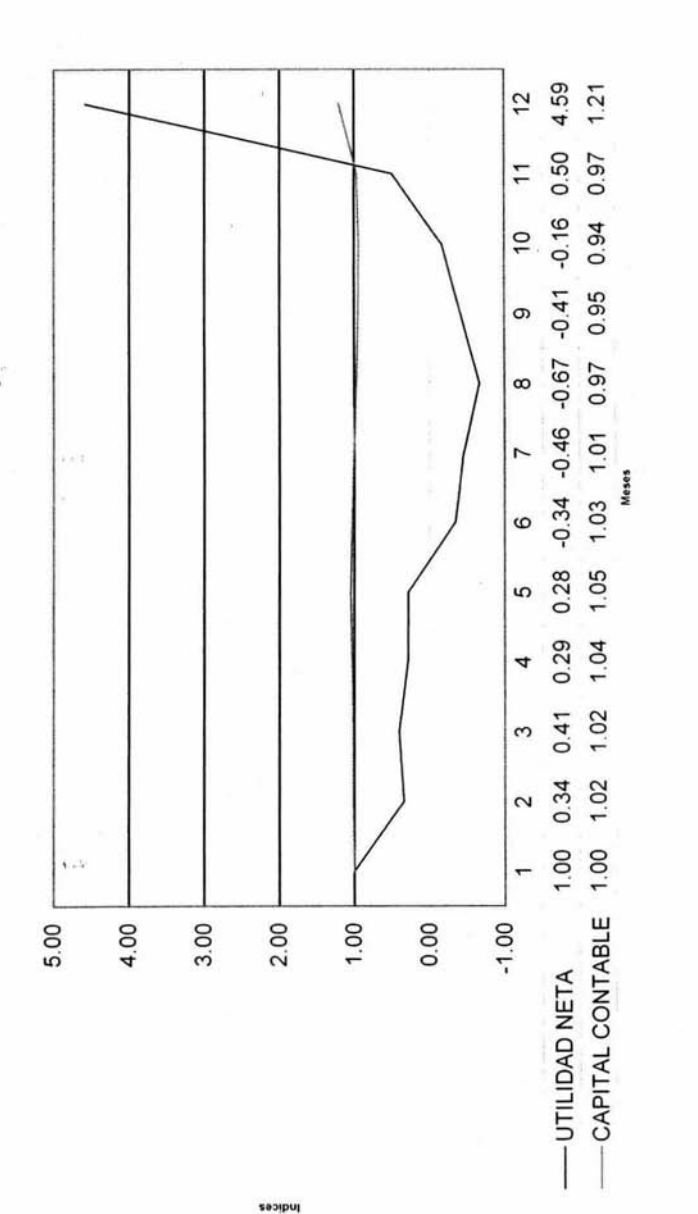

Las utilidades disminuyeron de 1.00 en enero a junio, julio, agosto, sept y octubre (periodo de perdidas del Las utilidades disminuyeron de 1.00 en enero a junio, julio, agosto, sept y octubre (periodo de perdidas del ejerc,) y mejoran estas de nov. A dic. donde aumentan en 4.59 en diciembre. ejerc,) y mejoran estas de nov. A dic. donde aumentan en 4.59 en diciembre. El Capital Contable se comporto ascendente de 1.00 en enero hasta mayo que llego a 1.05, bajo de junio a El Capital Contable se comporto ascendente de 1.00 en enero hasta mayo que llego a 1.05, bajo de junio a octubre a un . 94 y en diciembre aumenta a 1.21. octubre a un .94 y en diciembre aumenta a 1.21. Rendimiento de la Inversión. Rendimiento de la Inversión.

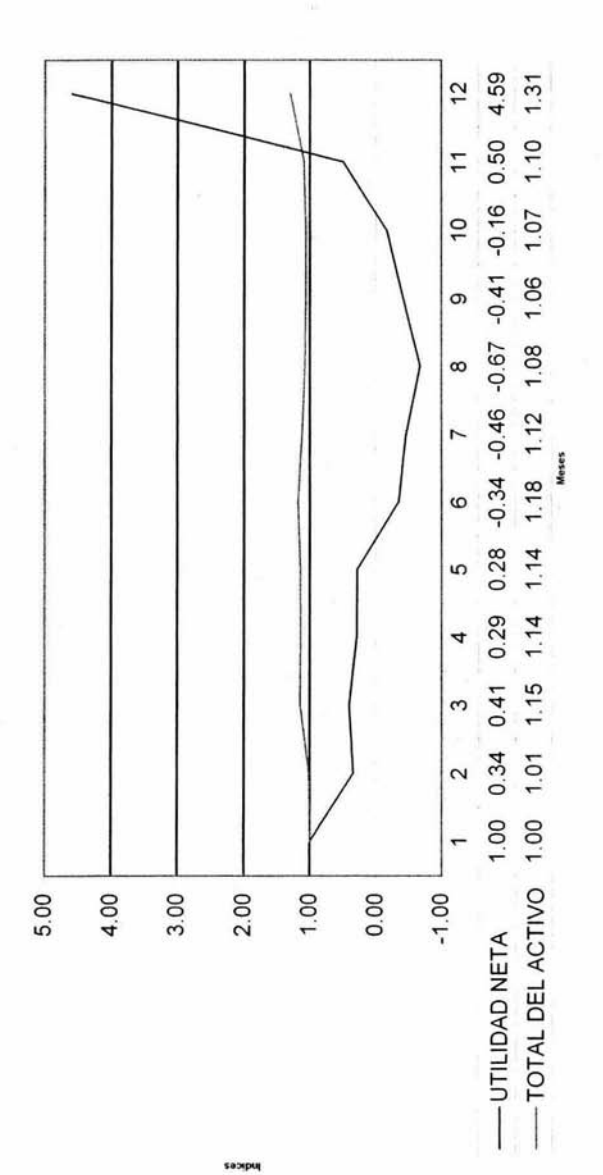

Las utilidades disminuyeron de 1.00 en enero a junio, julio, agosto, sept y octubre (periodo de Las utilidades disminuyeron de 1.00 en enero a junio, julio, agosto, sept y octubre (periodo de perdidas del ejerc,) y mejoran estas de nov. A dic. donde aumentan en 4.59 en diciembre. perdidas del ejerc,) y mejoran estas de nov. A dic. donde aumentan en 4.59 en diciembre. En Total Activo aumento de 1.00 en enero a 1.15 en marzo, 1.18 en junio y en 1.31 en dicimbre, de En Total Activo aumento de 1.00 en enero a 1.15 en marzo, 1.18 en junio y en 1.31 en dicimbre, de junio a octubre se presenta una tendecia baja como se ve en la grafica. junio a octubre se presenta una tendecia baja como se ve en la grafica.

#### Centro de Atención Dermatológica, S.A. de C.V. Punto de Equilibrio. (PESOS)

c<sub>roc</sub>

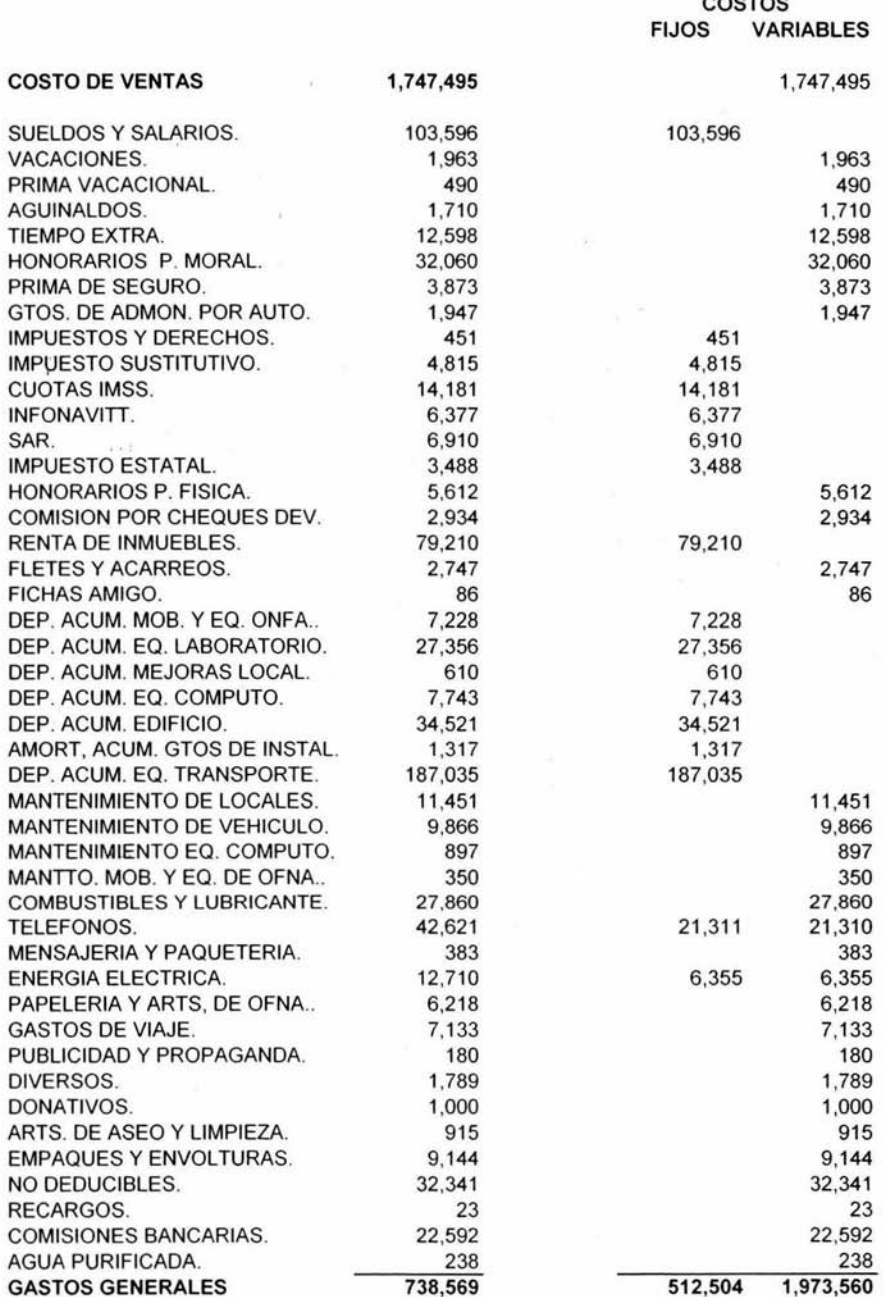

### Centro de Atención Dermatológica, S.A. de C.V. Punto de Equilibrio. (PESOS)

#### **FORMULA**

#### **DATOS**

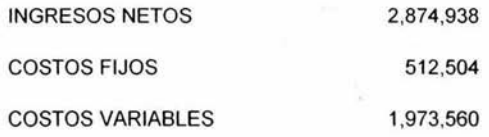

### P.E. C.F. 512,504 1- c.v INGRESOS

### **DESARROLLO**

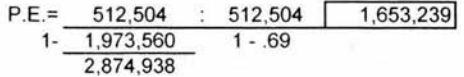

#### **ESTADO DE RESULTADOS**

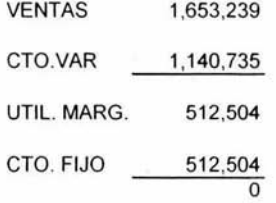

### **MARGEN DE SEGURIDAD**

M.S. 1.N. - C.V. l.N.

M.S. 2,874,938 - 1,973,560 2,874,938

M.S. 901,378 31% 2,874,938

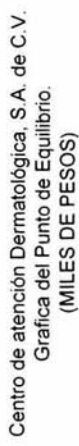

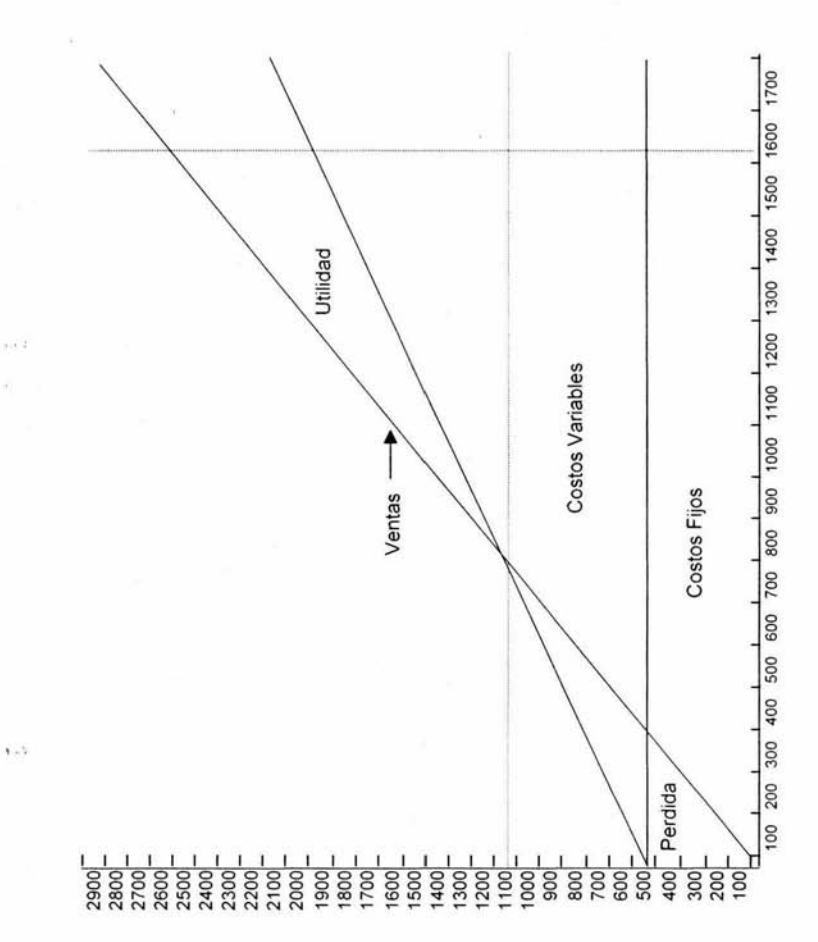

# **Conclusiones de análisis financiero practicado al Centro de Atenc;ión Dermatológica, S.A. de C. V.**

Una vez analizados los estados financieros del Centro de Atención Dermatológica, S.A. de C.V. al 31 de diciembre del 2003 y 31 de diciembre del 2002, considero lo siguiente:

### **Análisis de razones financieras.**

# **Solvencia.**

- $\triangleright$  En la razón circulante la solvencia es baja (1 a 1) la tendencia es la misma en los dos años se corre el riesgo de endeudarnos y no poder solventar el pasivo a corto plazo.
- $\triangleright$  En cuanto a la prueba del ácido, se tiene un resultado bajo en la liquidez inmediata, ya que hay un exceso de inversión en almacén, se recomienda bajar esa inversión.

# **Estabilidad.**

- $\triangleright$  En la razón de deuda a corto plazo a capital propio se observa que existe un exceso de pasivos y por lo tanto es baja su estabilidad, la tendencia es la misma para el 2002 y el 2003.
- $\triangleright$  En la razón de activo fijo en relación al capital propio la empresa muestra una buena estabilidad, pero considero excesiva la inversión en los

activos fijos ya que sobre pasan el 50% del capital contable siendo estos del 98% en promedio en el 2002 y el 2003.

- $\triangleright$  En la razón de apalancamiento 1 se adquirió el activo total con recursos externos teniendo así el 43% para el 2002 y el 48% para el 2003.
- $\geq$  El apalancamiento 2 es bueno ya que el capital contable cubre con 76% en el 2002 y un 92% en el 2003 el pasivo total de la empresa.
- :¡;,. La empresa muestra una baja rotación de etas. por cobrar en el 2003 en comparación al 2002 con una rotación de 44 días y 31 días respectivamente, se sugiere revisar el control interno de las cuentas por cobrar para acelerar la recuperación.
- $\triangleright$  En cuanto a la rotación de cuentas por pagar se tiene estabilidad ya que el financiamiento que se obtiene de los proveedores es prolongado teniendo 291 días en el 2002 y 302 días en el 2003 para pagar nuestras deudas con ellos.
- $\triangleright$  La rotación de inventarios en el 2002 fue de 3.00 veces (cada 120 días) y .. ..... de 3.19 veces (cada 113 días) en el 2003 se considera un baja estabilidad, sugerimos incrementar la rotación del almacén.

# **Productividad.**

- *Y* En cuanto a las ventas en relación al capital contable la empresa es estable y productiva.
- *Y* En relación a las ventas netas y al activo no circulante la empresa es estable y productiva.

72

# **Rentabilidad.**

- $\ge$  El margen neto de utilidad aumento del 10% en el 2002 al 12% en el 2003 va en forma ascendente, se sugiere tratar de bajar mas los costos de venta y gastos, recuperar más la rápido la cobranza para aumentar la obtención de las utilidades.
- <sup>~</sup>El rendimiento del capital aumento el 10% en comparación con el 2002 que fue del 13% y el 2003 del 23% por lo que la empresa es rentable.
- $\geq$  El rendimiento de la inversión aumento el 5% en las utilidades del 2002 al 2003 llegando al 12% va en forma ascendente se sugiere bajar el exceso de inversión en activo total ya que esto esta originando el bajo rendimiento de la inversión.

### **Método de porcientos integrales.**

 $\triangleright$  De acuerdo al análisis financiero de porcientos integrales se observa que en activos circulantes hay excesos en los renglones de clientes y almacén el cual el primero nos representa el 40% y el segundo el 46% del 100% del activo circulante esto nos indica que estamos financiando a terceros y no a la empresa, por otro lado tenemos una lenta movilidad de nuestro almacén y esto nos puede originar pérdidas por deterioros, riesgos , obsolescencia de las mercancías, etc. Por lo que hay que recuperar la cartera y vender los inventarios.

# **Método de tendencias.**

 $\geq$  De acuerdo al análisis financiero de tendencias practicado al año 2003 se observa que la empresa a tenido variaciones de baja y estancamiento en los meses de marzo a el mes de abril . En el mes de mayo y junio se nivela un poco pero no es suficiente y del mes de junio a octubre tiene una baja significativa debido a que esos meses fueron malos y no representaron buenas ventas , se tuvo perdida en esos meses por eso hay una onda estancada en ese periodo. En noviembre y diciembre la tendencia aumenta generando mas utilidades, ventas, costos de ventas, gastos, ya que aumento la demanda de los servicios prestados por la empresa.

### **Estado de cambios en la situación financiera.**

<sup>~</sup>Al hacer un análisis del estado de cambios en la situación financiera se observa que disminuyo el flujo de efectivo a consecuencia de usos de recursos en el rubro de clientes y almacén por consecuencia no se genera financiamiento (recursos), por otra parte se usaron recursos para  $\sim$ invertir en mobiliario y eq. de ofna. eq. de laboratorio, y eq. de transporte.

### **Punto de equilibrio.**

 $\triangleright$  Este método nos dice que debemos tener ventas por 1,653,239.00 siendo este el monto el punto donde las ventas son igual a los costos y gastos por lo que las ventas reales son de 2,874,938.00 están por encima del punto de equilibrio, lo cual hace a la empresa estable y con un margen de seguridad del 31%.

# **Bibliografía**

Enrique Paz Zavala., "Introducción a la Contaduría", 10º Edición, Edit. ECAFSA.

Elías Lara Flores., "Primer Curso De Contabilidad", 10º Edición, Edit. Trillas.

Alonso Ortega Castro. , "Introducción a las Finanzas", 5º Edición, Edit. Me Graw Hill.

Cesar Calvo Langarica., "Análisis e interpretación de Estados Financieros", 10º Edición, Edit. Pac, S.A. de C.V.

Ernesto Javier Gómez López., "Análisis e interpretación de los Estados Financieros'', Edit. ECAFSA.

Abrahám Perdomo Moreno., "Análisis e Interpretación de Estados Financieros", 6º Edición, Edit. PEMA.

Instituto Mexicano de Contadores Públicos, A.C., "Principios de Contabilidad Generalmente Aceptados", 16º Edición, febrero 2001 .